# **minorminer Documentation**

*Release 0.1.8*

**D-Wave Systems**

**Mar 07, 2019**

# Contents

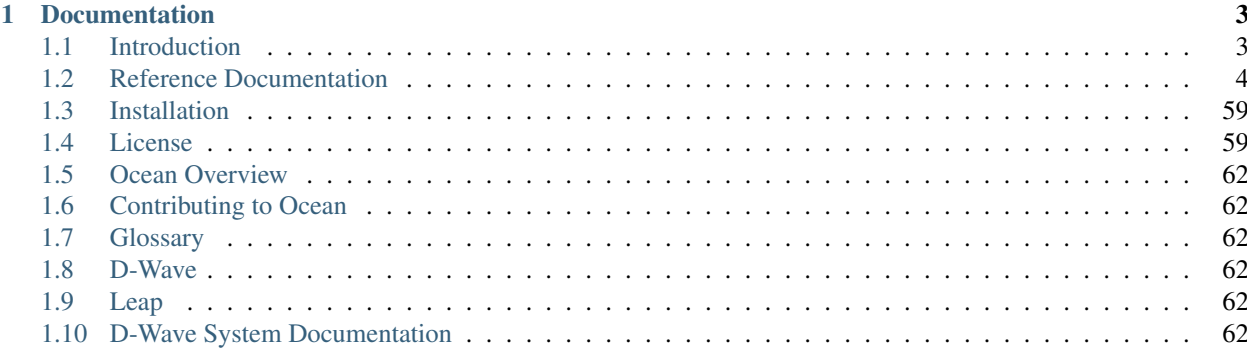

*minorminer* is a heuristic tool for minor embedding: given a minor and target graph, it tries to find a mapping that embeds the minor into the target.

The primary utility function, `find\_embedding()`, is an implementation of the heuristic algorithm described in [1]. It accepts various optional parameters used to tune the algorithm's execution or constrain the given problem.

This implementation performs on par with tuned, non-configurable implementations while providing users with hooks to easily use the code as a basic building block in research.

[1] <https://arxiv.org/abs/1406.2741>

# CHAPTER 1

# Documentation

# <span id="page-6-1"></span><span id="page-6-0"></span>**1.1 Introduction**

# **1.1.1 Examples**

This example minor embeds a triangular source K4 graph onto a square target graph.

```
from minorminer import find_embedding
# A triangle is a minor of a square.
triangle = [(0, 1), (1, 2), (2, 0)]square = [(0, 1), (1, 2), (2, 3), (3, 0)]# Find an assignment of sets of square variables to the triangle variables
embedding = find_embedding(triangle, square, random_seed=10)
print(len(embedding)) # 3, one set for each variable in the triangle
print(embedding)
# We don't know which variables will be assigned where, here are a
# couple possible outputs:
# [[0, 1], [2], [3]]
# [[3], [1, 0], [2]]
```
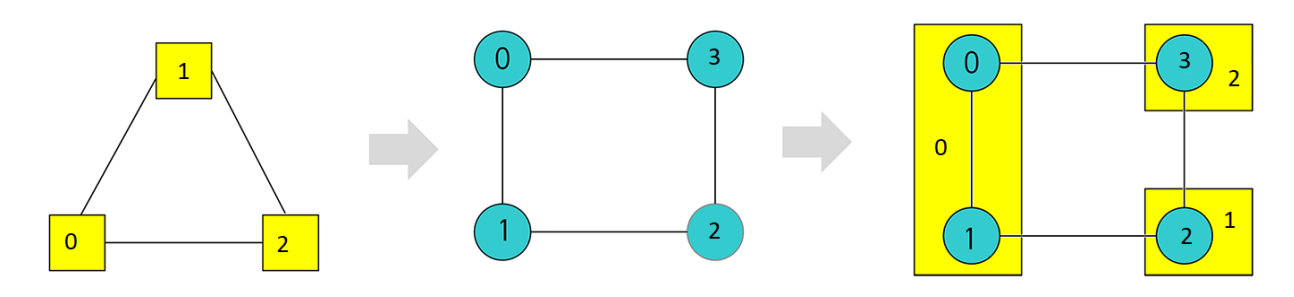

Fig. 1: Embedding a  $K_3$  source graph into a square target graph by chaining two target nodes to represent one source node.

This minorminer execution of the example requires that source variable 0 always be assigned to target node 2.

```
embedding = find_embedding(triangle, square, fixed_chains={0: [2]})
print(embedding)
# [[2], [3, 0], [1]]
# [[2], [1], [0, 3]]
# And more, but all of them start with [2]
```
This minorminer execution of the example suggests that source variable 0 be assigned to target node 2 as a starting point for finding an embedding.

```
embedding = find_embedding(triangle, square, initial_chains={0: [2]})
print(embedding)
# [[2], [0, 3], [1]]
# [[0], [3], [1, 2]]
# Output where source variable 0 has switched to a different target node is possible.
```
This example minor embeds a fully connected K6 graph into a 30-node random regular graph of degree 3.

```
import networkx as nx
clique = nx.complete_graph(6).edges()
target_graph = nx.random_regular_graph(d=3, n=30).edges()
embedding = find_embedding(clique, target_graph)
print(embedding)
# There are many possible outputs, and sometimes it might fail
# and return an empty list
# One run returned the following embedding:
{0: [10, 9, 19, 8],
1: [18, 7, 0, 12, 27],
2: [1, 17, 22],3: [16, 28, 4, 21, 15, 23, 25],
4: [11, 24, 13],
5: [2, 14, 26, 5, 3]}
```
# <span id="page-7-0"></span>**1.2 Reference Documentation**

# **1.2.1 Python Interface**

# **1.2.2 C++ Library**

**Namespace list**

**Namespace find\_embedding**

**namespace find\_embedding**

**Typedefs**

```
using find_embedding::distance_t = typedef long long int
```
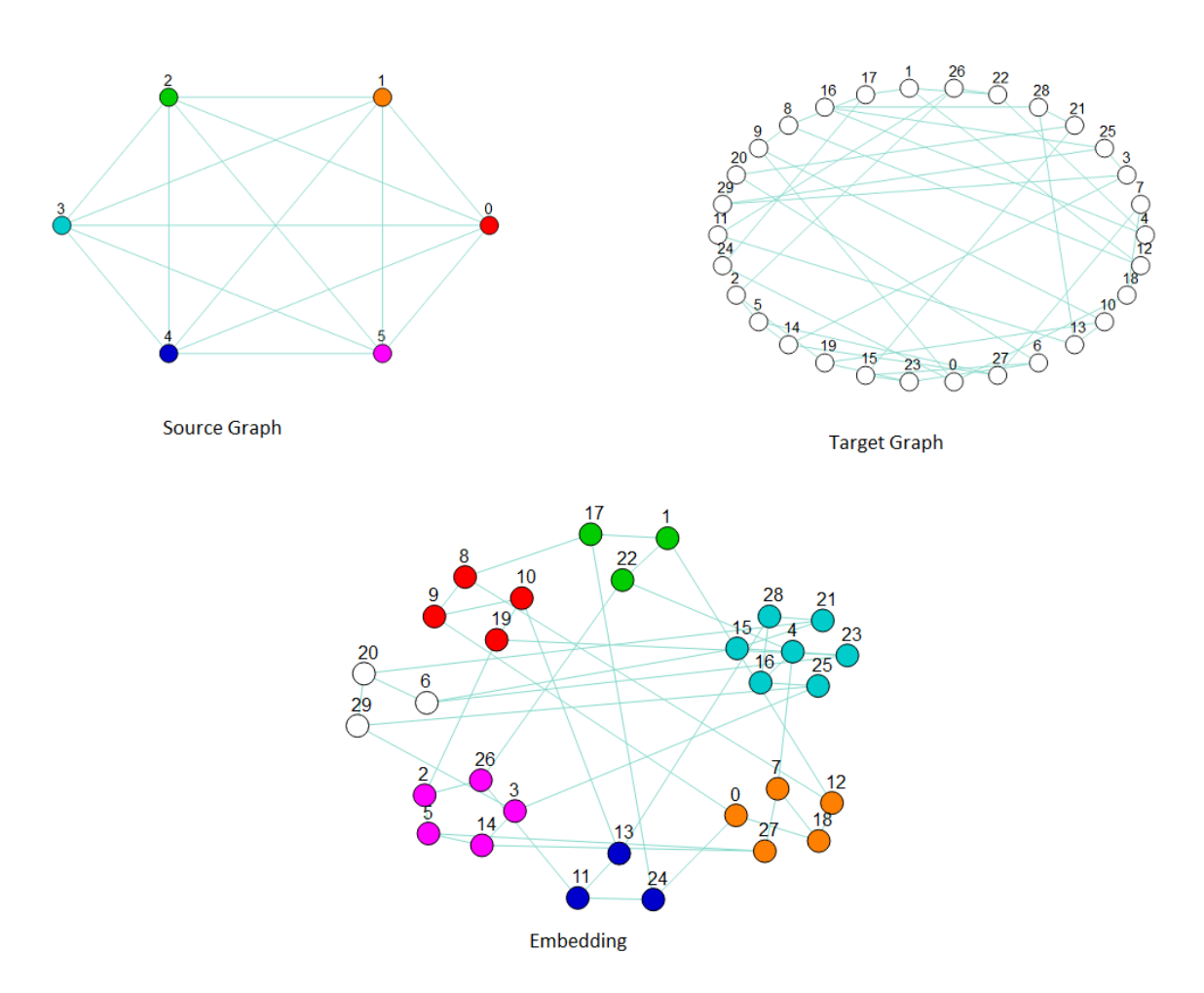

Fig. 2: Embedding a  $K_6$  source graph (upper left) into a 30-node random target graph of degree 3 (upper right) by chaining several target nodes to represent one source node (bottom). The graphic of the embedding clusters chains representing nodes in the source graph: the cluster of red nodes is a chain of target nodes that represent source node 0, the orange nodes represent source node 1, and so on.

**using find\_embedding::RANDOM = typedef fastrng using find\_embedding::clock = typedef std::chrono::high\_resolution\_clock** using find\_embedding::min\_queue = typedef std::priority\_queue<priority\_node<P, min\_hea using find\_embedding::max\_queue = typedef std::priority\_queue<priority\_node<P, max\_hea **using find\_embedding::distance\_queue = typedef pairing\_queue<priority\_node<distance\_t, min\_heap\_tag> > typedef** shared\_ptr<*[LocalInteraction](#page-20-0)*> **LocalInteractionPtr**

# **Enums**

**enum VARORDER**

*Values:*

**VARORDER\_SHUFFLE**

**VARORDER\_DFS**

**VARORDER\_BFS**

**VARORDER\_PFS**

**VARORDER\_RPFS**

**VARORDER\_KEEP**

# **Functions**

int **findEmbedding**(*[graph](#page-48-0)*::*[input\\_graph](#page-31-0)* &*var\_g*, *[graph](#page-48-0)*::*[input\\_graph](#page-31-0)* &*qubit\_g*, *[optional\\_parameters](#page-27-0)* &*params*, vector<vector<int>> &*chains*)

The main entry function of this library.

This method primarily dispatches the proper implementation of the algorithm where some parameters/behaviours have been fixed at compile time.

In terms of dispatch, there are three dynamically-selected classes which are combined, each according to a specific optional parameter.

- a domain\_handler, described in embedding\_problem.hpp, manages constraints of the form "variable a's chain must be a subset of. . . "
- a fixed\_handler, described in embedding\_problem.hpp, manages contstraints of the form "variable a's chain must be exactly..."
- a pathfinder, described in pathfinder.hpp, which come in two flavors, serial and parallel The optional parameters themselves can be found in util.hpp. Respectively, the controlling options for the above are restrict chains, fixed chains, and threads.

#### **template** <**typename** T>

void **collectMinima**(**const** vector<T> &*input*, vector<int> &*output*)

Fill output with the index of all of the minimum and equal values in input.

# **Variables**

**constexpr** distance\_t **max\_distance** = numeric\_limits<*[distance\\_t](#page-7-1)*>::max()

# **class chain**

*#include <chain.hpp>*

# **Public Functions**

```
chain(vector<int> &w, int l)
```
construct this chain, linking it to the qubit\_weight vector  $w$  (common to all chains in an embedding, typically) and setting its variable label l

```
chain &operator=(const vector<int> &c)
    assign this to a vector of ints.
```
each incoming qubit will have itself as a parent.

# *[chain](#page-21-0)* &**operator=**(**const** *[chain](#page-21-0)* &*c*)

assign this to another chain

- int **size**() **const** number of qubits in chain
- int **count**(**const** int *q*) **const** returns 0 if  $q$  is not contained in this, 1 otherwise

#### int **get\_link**(**const** int *x*) **const**

get the qubit, in this, which links this to the chain of x (if  $x=$  label, interpret the linking qubit as the chain's root)

#### void **set\_link**(**const** int *x*, **const** int *q*)

set the qubit, in this, which links this to the chain of x (if  $x=$  label, interpret the linking qubit as the chain's root)

#### int **drop\_link**(**const** int *x*)

discard and return the linking qubit for  $x$ , or  $-1$  if that link is not set

#### void **set\_root**(**const** int *q*)

insert the qubit q into this, and set q to be the root (represented as the linking qubit for  $label$ )

# <span id="page-10-0"></span>void **clear**()

empty this data structure

void **add\_leaf**(**const** int *q*, **const** int *parent*)

add the qubit q as a leaf, with parent as its parent

#### int **trim\_branch**(int *q*)

try to delete the qubit q from this chain, and keep deleting until no more qubits are free to be deleted.

return the first ancestor which cannot be deleted

# int **trim\_leaf**(int *q*)

try to delete the qubit  $q$  from this chain.

if  $q$  cannot be deleted, return it; otherwise return its parent

#### int **parent**(**const** int *q*) **const**

the parent of  $q$  in this chain which might be  $q$  but otherwise cycles should be impossible

#### void **adopt**(**const** int *p*, **const** int *q*)

assign p to be the parent of q, on condition that both p and q are contained in this, q is its own parent, and  $\alpha$  is not the root

#### int **refcount**(**const** int *q*) **const**

return the number of references that this makes to the qubit q where a "reference" is an occurrence of  $q$  as a parent or an occurrence of  $q$  as a linking qubit / root

int **freeze**(vector<*[chain](#page-21-0)*> &*others*, *[frozen\\_chain](#page-35-0)* &*keep*)

store this chain into a frozen\_chain, unlink all chains from this, and *[clear\(\)](#page-10-0)*

void **thaw**(vector<*[chain](#page-21-0)*> &*others*, *[frozen\\_chain](#page-35-0)* &*keep*) restore a frozen\_chain into this, re-establishing links from other chains.

precondition: this is empty.

# **template** <**typename** embedding\_problem\_t>

void **steal** (*[chain](#page-21-0)* &*other*, embedding problem t &*ep*, int *chainsize* = 0) assumes this and other have links for eachother's labels steals all qubits from other which are available to be taken by this; starting with the qubit links and updating qubit links after all

#### void **link\_path**(*[chain](#page-21-0)* &*other*, int *q*, **const** vector<int> &*parents*)

link this chain to another, following the path q, parent  $[q]$ , parent  $[parent[q]]$ ,...

from this to other and intermediate nodes (all but the last) into this (preconditions: this and other are not linked, q is contained in this, and the parent-path is eventually contained in  $other$ )

#### *[iterator](#page-23-0)* **begin**() **const**

iterator pointing to the first qubit in this chain

## *[iterator](#page-23-0)* **end**() **const**

iterator pointing to the end of this chain

#### void **diagnostic**(char \**last\_op*)

run the diagnostic, and if it fails, report the failure to the user and throw -1.

the last\_op argument is used in the error message

#### int **run\_diagnostic**() **const**

run the diagnostic and return a nonzero status r in case of failure if(r&1), then the parent of a qubit is not contained in this chain if( $r\&2$ ), then there is a refcounting error in this chain

#### **class domain\_handler\_masked**

*#include <embedding\_problem.hpp>* this domain handler stores masks for each variable so that prepare\_visited and prepare\_distances are barely more expensive than a memcopy

#### **class domain\_handler\_universe**

*#include <embedding\_problem.hpp>* this is the trivial domain handler, where every variable is allowed to use every qubit

#### **template** <typename *embedding\_problem\_t*>

#### **class embedding**

*#include <embedding.hpp>* This class is how we represent and manipulate embedding objects, using as much encapsulation as possible.

We provide methods to view and modify chains.

# **Public Functions**

- **embedding**(embedding\_problem\_t &*e\_p*) constructor for an empty embedding
- **embedding**(embedding\_problem\_t &*e\_p*, map<int, vector<int>> &*fixed\_chains*, map<int, vector<int>> &*initial\_chains*)

constructor for an initial embedding: accepts fixed and initial chains, populates the embedding based on them, and attempts to link adjacent chains together.

&*other*)

*[embedding](#page-23-1)*<embedding\_problem\_t> &**operator=**(**const** *[embedding](#page-23-1)*<embedding\_problem\_t>

copy the data from other.var\_embedding into this.var\_embedding

**const** *[chain](#page-21-0)* &**get\_chain**(int *v*) **const** Get the variables in a chain.

- int **chainsize**(int *v*) **const** Get the size of a chain.
- int **weight** (int  $q$ ) **const** Get the weight of a qubit.
- int **max\_weight**() **const** Get the maximum of all qubit weights.
- int **max\_weight**(**const** int *start*, **const** int *stop*) **const** Get the maximum of all qubit weights in a range.
- bool **has\_qubit**(**const** int *v*, **const** int *q*) **const** Check if variable v is includes qubit q in its chain.
- void **set\_chain**(**const** int *u*, **const** vector<int> &*incoming*) Assign a chain for variable u.
- void **fix\_chain**(**const** int *u*, **const** vector<int> &*incoming*) Permanently assign a chain for variable u.

NOTE: This must be done before any chain is assigned to u.

- bool **operator==**(**const** *[embedding](#page-23-1)* &*other*) **const** check if this and other have the same chains (up to qubit containment per chain; linking and parent information is not checked)
- void **construct\_chain**(**const** int *u*, **const** int *q*, **const** vector<vector<int>> &*parents*) construct the chain for u, rooted at q, with a vector of parent info, where for each neibor  $\nu$  of u, following q -> parents [v] [q] -> parents [v] [parents [v] [q]] ...

terminates in the chain for v

void **construct\_chain\_steiner** (**const** int *u*, **const** int *q*, **const** vector<vector<int>> &*parents*, **const** vector<vector<distance\_t>> &*distances*, vector<vector<int>> &*visited\_list*)

construct the chain for u, rooted at q.

for the first neighbor  $\nu$  of  $\mu$ , we follow the parents until we terminate in the chain for  $\nu$  q -> parents [v]  $[q]$  ->.... adding all but the last node to the chain of u. for each subsequent neighbor w, we pick a nearest Steiner node, qw, from the current chain of u, and add the path starting at qw, similar to the above...  $q_w$  -> parents [w] [qw] -> ... this has an opportunity to make shorter chains than construct\_chain

#### void **flip\_back**(int *u*, **const** int *target\_chainsize*)

distribute path segments to the neighboring chains path segments are the qubits that are ONLY used to join link qubit[u][v] to link qubit[u][u] and aren't used for any other variable

- if the target chainsize is zero, dump the entire segment into the neighbor
- if the target chainsize is k, stop when the neighbor's size reaches k

# void **tear\_out**(int *u*)

short tearout procedure blank out the chain, its linking qubits, and account for the qubits being freed

#### int **freeze\_out**(int *u*)

undo-able tearout procedure.

similar to tear\_out(u), but can be undone with thaw\_back(u). note that this embedding type has a space for a single frozen chain, and freeze\_out(u) overwrites the previously-frozen chain consequently,  $f$ reeze out (u) can be called an arbitrary (nonzero) number of times before thaw\_back(u), but thaw\_back(u) MUST be preceeded by at least one  $\text{freeze\_out}(u)$ . returns the size of the chain being frozen

#### void **thaw\_back**(int *u*)

undo for the freeze\_out procedure: replaces the chain previously frozen, and destroys the data in the frozen chain thaw\_back(u) must be preceeded by at least one  $freeze_out(u)$  and the chain for u must currently be empty (accomplished either by tear out (u) or freeze out (u))

#### void **steal\_all**(int *u*)

grow the chain for u, stealing all available qubits from neighboring variables

#### int **statistics**(vector<int> &*stats*) **const**

compute statistics for this embedding and return 1 if no chains are overlapping when no chains are overlapping, populate stats with a chainlength histogram chains do overlap, populate stats with a qubit overfill histogram a histogram, in this case, is a vector of size (maximum attained value+1) where  $stats[i]$  is either the number of qubits contained in  $i+2$  chains or the number of chains with size i

#### bool **linked**() **const**

check if the embedding is fully linked that is, if each pair of adjacent variables is known to correspond to a pair of adjacent qubits

#### bool **linked**(int *u*) **const**

check if a single variable is linked with all adjacent variables.

#### void **print**() **const**

print out this embedding to a level of detail that is useful for debugging purposes TODO describe the output format.

#### void **long\_diagnostic**(char \**current\_state*)

run a long diagnostic, and if debugging is enabled, record current\_state so that the error message has a little more context.

if an error is found, throw -1

#### void **run\_long\_diagnostic**(char \**current\_state*) **const**

run a long diagnostic to verify the integrity of this datastructure.

the guts of this function are its documentation, because this function only exists for debugging purposes

<span id="page-13-0"></span>**template** <**class** fixed\_handler, **class** domain\_handler, **class** output\_handler>

**class embedding\_problem** : **public** *[find\\_embedding](#page-33-0)*::*[embedding\\_problem\\_base](#page-25-0)*, **public** fixed\_handler, **public** domain\_handler, **public** output\_handler *#include <embedding\_problem.hpp>* A template to construct a complete embedding problem by combining [embedding\\_problem\\_base](#page-14-0) with fixed/domain handlers.

#### <span id="page-14-0"></span>**class embedding\_problem\_base**

*#include <embedding\_problem.hpp>* Common form for all embedding problems.

Needs to be extended with a fixed handler and domain handler to be complete.

Subclassed by *find\_embedding::embedding\_problem<fixed\_handler, domain\_handler, output\_handler >* 

# **Public Functions**

void **reset\_mood**()

resets some internal, ephemeral, variables to a default state

- void **populate\_weight\_table**(int *max\_weight*) precomputes a table of weights corresponding to various overlap values  $\subset$ , for  $\subset$  from 0 to max\_weight, inclusive.
- distance\_t **weight**(unsigned int *c*) **const** returns the precomputed weight associated with an overlap value of c
- **const** vector<int> &**var\_neighbors**(int *u*) **const** a vector of neighbors for the variable u
- **const** vector<int> &**var\_neighbors**(int *u*, shuffle\_first) a vector of neighbors for the variable u, pre-shuffling them

**const** vector<int> &**var\_neighbors**(int *u*, rndswap\_first) a vector of neighbors for the variable u, applying a random transposition before returning the reference

- **const** vector<int> &**qubit\_neighbors**(int *q*) **const** a vector of neighbors for the qubit q
- int **num\_vars**() **const** number of variables which are not fixed
- int **num\_qubits**() **const** number of qubits which are not reserved
- int **num\_fixed**() **const** number of fixed variables
- int **num\_reserved**() **const** number of reserved qubits
- int **randint** (int  $a$ , int  $b$ ) make a random integer between 0 and m-1

```
template <typename A, typename B>
void shuffle(A a, B b)
   shuffle the data bracketed by iterators a and b
```
void **qubit\_component**(int *q0*, vector<int> &*component*, vector<int> &*visited*) compute the connected component of the subset component of qubits, containing  $q0$ , and usingvisited as an indicator for which qubits have been explored

**const** vector<int> &**var\_order**(*[VARORDER](#page-39-0) order* = *[VARORDER\\_SHUFFLE](#page-39-1)*) compute a variable ordering according to the order strategy

void **dfs\_component** (int *x*, **const** vector<vector<int> &*xeighbors*, vector<int> &*component*, vector<int> &*visited*) Perform a depth first search.

**Public Members**

#### *[optional\\_parameters](#page-27-0)* &**params**

A mutable reference to the user specified parameters.

#### **class fixed\_handler\_hival**

*#include <embedding\_problem.hpp>* This fixed handler is used when the fixed variables are processed before instantiation and relabeled such that variables  $v \geq -\text{num}_y$  are fixed and qubits  $q \geq -\text{num}_q$  are reserved.

#### **class fixed\_handler\_none**

*#include <embedding\_problem.hpp>* This fixed handler is used when there are no fixed variables.

#### **struct frozen\_chain**

*#include <chain.hpp>* This class stores chains for embeddings, and performs qubit-use accounting.

The  $l$  abel is the index number for the variable represented by this chain. The  $l$  inks member of a chain is an unordered map storing the linking information for this chain. The data member of a chain stores the connectivity information for the chain.

Links: If u and  $\nu$  are variables which are connected by an edge, the following must be true: either chain\_u or chain\_v is empty,

or

chain\_u.links[v] is a key in chain\_u.data, chain\_v.links[u] is a key in chain\_v.data, and (chain\_u.links[v], chain\_v.links[u]) are adjacent in the qubit graph

Moreover, (chain\_u.links[u]) must exist if chain\_u is not empty, and this is considered the root of the chain.

Data: The data member stores the connectivity information. More precisely, data is a mapping qubit->(parent, refs) where: parent is also contained in the chain refs is the total number of references to qubit, counting both parents and links the chain root is its own parent.

#### **class LocalInteraction**

*#include <util.hpp>* Interface for communication between the library and various bindings.

Any bindings of this library need to provide a concrete subclass.

# **Public Functions**

- void **displayOutput**(**const** string &*msg*) **const** Print a message through the local output method.
- bool **cancelled**(**const** clock::time\_point *stoptime*) **const** Check if someone is trying to cancel the embedding process.

#### **class MinorMinerException** : **public** runtime\_error

*#include <util.hpp>* Subclassed by *[find\\_embedding::BadInitializationException](#page-59-0)*, *[find\\_embedding::CorruptEmbeddingException](#page-59-1)*, *[find\\_embedding::CorruptParametersException](#page-59-2)*, *[find\\_embedding::ProblemCancelledException](#page-61-0)*, *[find\\_embedding::TimeoutException](#page-61-1)*

#### **class optional\_parameters**

*#include <util.hpp>* Set of parameters used to control the embedding process.

# **Public Functions**

**optional\_parameters**(*[optional\\_parameters](#page-27-1)* &*p*, map<int, vector<int>> *fixed\_chains*, map<int, vector<int>> *initial\_chains*, map<int, vector<int>> *restrict\_chains*) duplicate all parameters but chain hints, and seed a new rng.

this vaguely peculiar behavior is utilized to spawn parameters for component subproblems

# **Public Members**

#### *[LocalInteractionPtr](#page-59-3)* **localInteractionPtr**

actually not controlled by user, not initialized here, but initialized in Python, MATLAB, C wrappers level

double  $\tt$ **imeout** =  $1000$ Number of seconds before the process unconditionally stops.

#### **class output\_handler\_error**

*#include <embedding\_problem.hpp>* Here's the errors-only handler.

# **Public Functions**

**template** <typename... *Args*> void **error**(**const** char \**format*, Args... *args*) **const** printf regardless of the verbosity level

**template** <typename... *Args*> void **major\_info**(Args...) **const** printf at the major\_info verbosity level

**template** <typename... *Args*> void **minor\_info**(Args...) **const** print at the minor\_info verbosity level

**template** <typename... *Args*> void **extra\_info**(Args...) **const** print at the extra\_info verbosity level

**template** <typename... *Args*> void **debug**(Args...) **const** print at the debug verbosity level (only works when CPPDEBUG is set)

#### **class output\_handler\_full**

*#include <embedding\_problem.hpp>* Output handlers are used to control output.

We provide two handlers one which only reports all errors (and optimizes away all other output) and another which provides full output. When verbose is zero, we recommend the errors-only handler and otherwise, the full handler Here's the full output handler

# **Public Functions**

**template** <typename... *Args*> void **error**(**const** char \**format*, Args... *args*) **const** printf regardless of the verbosity level

**template** <typename... *Args*> void **major\_info**(**const** char \**format*, Args... *args*) **const** printf at the major\_info verbosity level

**template** <typename... *Args*> void **minor\_info**(**const** char \**format*, Args... *args*) **const** print at the minor\_info verbosity level

**template** <typename... *Args*> void **extra\_info**(**const** char \**format*, Args... *args*) **const** print at the extra\_info verbosity level

**template** <typename... *Args*> void **debug**(**const** char \**ONDEBUGformat*, Args... *ONDEBUGargs*) **const** print at the debug verbosity level (only works when CPPDEBUG is set)

**template** <typename *N*> **class pairing\_node** : **public** N *#include <pairing\_queue.hpp>*

# **Public Functions**

*[pairing\\_node](#page-28-0)*<N> \***merge\_roots**(*[pairing\\_node](#page-28-0)*<N> \**other*) the basic operation of the pairing queue put this and other into heap-order

<span id="page-17-1"></span>**template** <**typename** embedding\_problem\_t>

**class pathfinder\_base** : **public** *[find\\_embedding](#page-33-0)*::*[pathfinder\\_public\\_interface](#page-29-0) #include <pathfinder.hpp>* Subclassed by *[find\\_embedding::pathfinder\\_parallel< embedding\\_problem\\_t](#page-17-0) [>](#page-17-0)*, *[find\\_embedding::pathfinder\\_serial< embedding\\_problem\\_t >](#page-18-0)*

# **Public Functions**

int **check\_improvement**(**const** embedding\_t &*emb*) nonzero return if this is an improvement on our previous best embedding

**virtual const** *[chain](#page-21-0)* &**get\_chain**(int *u*) **const** chain accessor

**virtual** int **heuristicEmbedding**()

perform the heuristic embedding, returning 1 if an embedding was found and 0 otherwise

<span id="page-17-0"></span>**template** <**typename** embedding\_problem\_t>

**class pathfinder\_parallel** : **public** *[find\\_embedding](#page-33-0)*::pathfinder\_base<embedding\_problem\_t> *#include <pathfinder.hpp>* A pathfinder where the Dijkstra-from-neighboring-chain passes are done serially.

# **Public Functions**

**virtual** void **prepare\_root\_distances**(**const** embedding\_t &*emb*, **const** int *u*) compute the distances from all neighbors of u to all qubits

#### **class pathfinder\_public\_interface**

*#include <pathfinder.hpp>* Subclassed by *[find\\_embedding::pathfinder\\_base< embedding\\_problem\\_t >](#page-17-1)*

<span id="page-18-0"></span>**template** <typename *embedding\_problem\_t*>

**class pathfinder\_serial** : **public** *[find\\_embedding](#page-33-0)*::pathfinder\_base<embedding\_problem\_t> *#include <pathfinder.hpp>* A pathfinder where the Dijkstra-from-neighboring-chain passes are done serially.

# **Public Functions**

**virtual** void **prepare\_root\_distances**(**const** embedding\_t &*emb*, **const** int *u*) compute the distances from all neighbors of u to all qubits

#### **Namespace graph**

#### **namespace graph**

#### **class components**

*#include <graph.hpp>* Represents a graph as a series of connected components.

The input graph may consist of many components, they will be separated in the construction.

# **Public Functions**

- **const** std::vector<int> &**nodes**(int *c*) **const** Get the set of nodes in a component.
- int **size**() **const**

Get the number of connected components in the graph.

int **num\_reserved**(int *c*) **const** returns the number of reserved nodes in a component

int **size**(int *c*) **const** Get the size (in nodes) of a component.

- **const** *[input\\_graph](#page-31-0)* &**component\_graph**(int *c*) **const** Get a const reference to the graph object of a component.
- std::vector<std::vector<int>> **component\_neighbors**(int *c*) **const** Construct a neighborhood list for component c, with reserved nodes as sources.

# **template** <**typename** T>

bool **into\_component**(**const** int *c*, T &*nodes\_in*, std::vector<int> &*nodes\_out*) **const** translate nodes from the input graph, to their labels in component c

**template** <**typename** T>

void **from\_component**(**const** int *c*, T &*nodes\_in*, std::vector<int> &*nodes\_out*) **const** translate nodes from labels in component c, back to their original input labels

#### **class input\_graph**

*#include <graph.hpp>* Represents an undirected graph as a list of edges.

Provides methods to extract those edges into neighbor lists (with options to relabel and produce directed graphs).

As an input to the library this may be a disconnected graph, but when returned from components it is a connected sub graph.

# **Public Functions**

#### **input\_graph**()

Constructs an empty graph.

**input\_graph**(int *n\_v*, **const** std::vector<int> &*aside*, **const** std::vector<int> &*bside*) Constructs a graph from the provided edges.

The ends of edge ii are aside[ii] and bside[ii].

#### **Parameters**

- n\_v: Number of nodes in the graph.
- aside: List of nodes describing edges.
- bside: List of nodes describing edges.

#### void **clear**()

Remove all edges and nodes from a graph.

int **a**(**const** int *i*) **const** Return the nodes on either end of edge i

int **b**(**const** int *i*) **const** Return the nodes on either end of edge i

int **num\_nodes**() **const** Return the size of the graph in nodes.

int **num\_edges**() **const** Return the size of the graph in edges.

void **push\_back**(int *ai*, int *bi*) Add an edge to the graph.

**template** <**typename** T1, typename... *Args*> std::vector<std::vector<int>> **get\_neighbors\_sources**(**const** T1 &*sources*, Args... *args*)

**const**

produce a std::vector<std::vector<int>> of neigborhoods, with certain nodes marked as sources (inbound edges are omitted) sources is either a std::vector  $\sin t$  (where non-sources x have sources[x] = 0), or another type for which we have a unaryint specialization optional arguments: relabel, mask (any type with a unaryint specialization) relabel is applied to the nodes as they are placed into the neighborhood list (and not used for checking sources / mask) mask is used to filter down to the induced graph on nodes x with mask $[x] = 1$ 

#### **template** <**typename** T2, typename... *Args*>

std::vector<std::vector<int>> **get\_neighbors\_sinks**(**const** T2 &*sinks*, Args... *args*) **const** produce a std::vector<std::vector<int>> of neigborhoods, with certain nodes marked as sinks (outbound edges are omitted) sinks is either a std::vector<int> (where non-sinks x have sinks $[x] = 0$ ), or another type for which we have a unaryint specialization optional arguments: relabel, mask (any type with a unaryint specialization) relabel is applied to the nodes as they are placed into the neighborhood list (and not used for checking sinks / mask) mask is used to filter down to the induced graph on nodes x with mask $[x] = 1$ 

#### **template** <typename... *Args*>

std::vector<std::vector<int>> **get\_neighbors**(Args... *args*) **const**

produce a std::vector<std::vector<int>> of neigborhoods optional arguments: relabel, mask (any type with a unaryint specialization) relabel is applied to the nodes as they are placed into the neighborhood list (and not used for checking mask) mask is used to filter down to the induced graph on nodes x with  $mask[x] = 1$ 

# **template** <>

```
template<>
```
#### **class unaryint**<void \*>

*#include <graph.hpp>* this one is a little weird construct a unaryint(nullptr) and get back the identity function  $f(x)$  -> x

# **Class list**

# **Class fastrng**

#### **class fastrng**

**Class find\_embedding::BadInitializationException**

**class BadInitializationException** : **public** *[find\\_embedding](#page-33-0)*::*[MinorMinerException](#page-21-1)*

**Class find\_embedding::CorruptEmbeddingException**

**class CorruptEmbeddingException** : **public** *[find\\_embedding](#page-33-0)*::*[MinorMinerException](#page-21-1)*

**Class find\_embedding::CorruptParametersException**

**class CorruptParametersException** : **public** *[find\\_embedding](#page-33-0)*::*[MinorMinerException](#page-21-1)*

#### **Class find\_embedding::LocalInteraction**

#### <span id="page-20-0"></span>**class LocalInteraction**

Interface for communication between the library and various bindings.

Any bindings of this library need to provide a concrete subclass.

# **Public Functions**

```
void displayOutput(const string &msg) const
    Print a message through the local output method.
```
bool **cancelled**(**const** clock::time\_point *stoptime*) **const** Check if someone is trying to cancel the embedding process.

# **Class find\_embedding::MinorMinerException**

#### <span id="page-21-1"></span>**class MinorMinerException** : **public** runtime\_error

Subclassed by *[find\\_embedding::BadInitializationException](#page-59-0)*, *[find\\_embedding::CorruptEmbeddingException](#page-59-1)*, *[find\\_embedding::CorruptParametersException](#page-59-2)*, *[find\\_embedding::ProblemCancelledException](#page-61-0)*, *[find\\_embedding::TimeoutException](#page-61-1)*

#### **Class find\_embedding::ProblemCancelledException**

**class ProblemCancelledException** : **public** *[find\\_embedding](#page-33-0)*::*[MinorMinerException](#page-21-1)*

#### **Class find\_embedding::TimeoutException**

**class TimeoutException** : **public** *[find\\_embedding](#page-33-0)*::*[MinorMinerException](#page-21-1)*

# **Class find\_embedding::chain**

#### <span id="page-21-0"></span>**class chain**

# **Public Functions**

```
chain(vector<int> &w, int l)
```
construct this chain, linking it to the qubit\_weight vector  $w$  (common to all chains in an embedding, typically) and setting its variable label l

```
chain &operator=(const vector<int> &c)
     assign this to a vector of ints.
```
each incoming qubit will have itself as a parent.

```
chain &operator=(const chain &c)
     assign this to another chain
```

```
int size() const
     number of qubits in chain
```

```
int count(const int q) const
     returns 0 if q is not contained in this, 1 otherwise
```
int **get\_link**(**const** int *x*) **const** get the qubit, in this, which links this to the chain of x (if x==label, interpret the linking qubit as the chain's root)

```
void set_link(const int x, const int q)
```
set the qubit, in this, which links this to the chain of x (if  $x=$  label, interpret the linking qubit as the chain's root)

```
int drop_link(const int x)
```
discard and return the linking qubit for  $x$ , or  $-1$  if that link is not set

```
void set_root(const int q)
```
insert the qubit q into this, and set q to be the root (represented as the linking qubit for  $label$ )

```
void clear()
```
empty this data structure

```
void add_leaf(const int q, const int parent)
     add the qubit q as a leaf, with parent as its parent
```
#### int **trim\_branch**(int *q*)

try to delete the qubit q from this chain, and keep deleting until no more qubits are free to be deleted.

return the first ancestor which cannot be deleted

```
int trim_leaf(int q)
```
try to delete the qubit  $q$  from this chain.

if q cannot be deleted, return it; otherwise return its parent

## int **parent**(**const** int *q*) **const**

the parent of  $q$  in this chain which might be q but otherwise cycles should be impossible

# void **adopt**(**const** int *p*, **const** int *q*)

assign p to be the parent of q, on condition that both p and q are contained in this, q is its own parent, and q is not the root

# int **refcount**(**const** int *q*) **const**

return the number of references that this makes to the qubit q where a "reference" is an occurrence of q as a parent or an occurrence of  $\alpha$  as a linking qubit / root

int **freeze**(vector<*[chain](#page-21-0)*> &*others*, *[frozen\\_chain](#page-35-0)* &*keep*) store this chain into a frozen\_chain, unlink all chains from this, and *[clear\(\)](#page-10-0)*

# void **thaw**(vector<*[chain](#page-21-0)*> &*others*, *[frozen\\_chain](#page-35-0)* &*keep*)

restore a frozen\_chain into this, re-establishing links from other chains.

precondition: this is empty.

#### **template** <**typename** embedding\_problem\_t>

void **steal**(*[chain](#page-21-0)* &*other*, embedding\_problem\_t &*ep*, int *chainsize* = 0)

assumes this and other have links for eachother's labels steals all qubits from other which are available to be taken by this; starting with the qubit links and updating qubit links after all

# void **link\_path**(*[chain](#page-21-0)* &*other*, int *q*, **const** vector<int> &*parents*)

link this chain to another, following the path q, parent  $[q]$ , parent  $[parent[q]]$ ,...

from this to other and intermediate nodes (all but the last) into this (preconditions: this and other are not linked, q is contained in this, and the parent-path is eventually contained in other)

#### *[iterator](#page-23-0)* **begin**() **const**

iterator pointing to the first qubit in this chain

```
iterator end() const
```
iterator pointing to the end of this chain

#### void **diagnostic**(char \**last\_op*)

run the diagnostic, and if it fails, report the failure to the user and throw -1.

the last\_op argument is used in the error message

# int **run\_diagnostic**() **const**

run the diagnostic and return a nonzero status r in case of failure if( $r\&1$ ), then the parent of a qubit is not contained in this chain if( $r&2$ ), then there is a refcounting error in this chain

# **Class find\_embedding::chain::iterator**

# <span id="page-23-0"></span>**class iterator**

# **Class find\_embedding::domain\_handler\_masked**

#### **class domain\_handler\_masked**

this domain handler stores masks for each variable so that prepare\_visited and prepare\_distances are barely more expensive than a memcopy

## **Class find\_embedding::domain\_handler\_universe**

#### **class domain\_handler\_universe**

this is the trivial domain handler, where every variable is allowed to use every qubit

## **Class find\_embedding::embedding**

#### <span id="page-23-1"></span>**template** <typename *embedding\_problem\_t*>

#### **class embedding**

This class is how we represent and manipulate embedding objects, using as much encapsulation as possible.

We provide methods to view and modify chains.

# **Public Functions**

**embedding**(embedding\_problem\_t &*e\_p*) constructor for an empty embedding

```
embedding(embedding_problem_t &e_p, map<int, vector<int>> &fixed_chains, map<int, vec-
              tor<int>> &initial_chains)
     constructor for an initial embedding: accepts fixed and initial chains, populates the embedding based on
     them, and attempts to link adjacent chains together.
```

```
embedding<embedding_problem_t> &operator=(const embedding<embedding_problem_t>
                                         &other)
```
copy the data from other.var\_embedding into this.var\_embedding

```
const chain &get_chain(int v) const
     Get the variables in a chain.
```

```
int chainsize(int v) const
     Get the size of a chain.
```
- int **weight**(int *q*) **const** Get the weight of a qubit.
- int **max\_weight**() **const** Get the maximum of all qubit weights.
- int **max\_weight**(**const** int *start*, **const** int *stop*) **const** Get the maximum of all qubit weights in a range.
- bool **has\_qubit**(**const** int *v*, **const** int *q*) **const** Check if variable v is includes qubit q in its chain.
- void **set\_chain**(**const** int *u*, **const** vector<int> &*incoming*) Assign a chain for variable u.
- void **fix\_chain**(**const** int *u*, **const** vector<int> &*incoming*) Permanently assign a chain for variable u.

NOTE: This must be done before any chain is assigned to u.

bool **operator==**(**const** *[embedding](#page-23-1)* &*other*) **const**

check if this and other have the same chains (up to qubit containment per chain; linking and parent information is not checked)

void **construct** chain (const int *u*, const int *q*, const vector<vector<int>>  $\&$  *parents*) construct the chain for u, rooted at  $q$ , with a vector of parent info, where for each neibor  $\vee$  of u, following  $q$  -> parents[v][q] -> parents[v][parents[v][q]]...

terminates in the chain for v

void **construct\_chain\_steiner** (**const** int *u*, **const** int *q*, **const** vector<vector<int>> &*parents*, **const** vector<vector<distance\_t>> &*distances*, vector<vector<int>> &*visited\_list*)

construct the chain for u, rooted at q.

for the first neighbor  $\nabla$  of u, we follow the parents until we terminate in the chain for  $\nabla$  q -> parents  $[v][q] \rightarrow \dots$  adding all but the last node to the chain of u. for each subsequent neighbor w, we pick a nearest Steiner node,  $qw$ , from the current chain of u, and add the path starting at  $qw$ , similar to the above...  $qw$  -> parents [w] [qw] ->... this has an opportunity to make shorter chains than construct\_chain

#### void **flip\_back**(int *u*, **const** int *target\_chainsize*)

distribute path segments to the neighboring chains path segments are the qubits that are ONLY used to join link\_qubit[u][v] to link\_qubit[u][u] and aren't used for any other variable

- if the target chainsize is zero, dump the entire segment into the neighbor
- if the target chainsize is k, stop when the neighbor's size reaches k

#### void **tear\_out**(int *u*)

short tearout procedure blank out the chain, its linking qubits, and account for the qubits being freed

#### int **freeze\_out**(int *u*)

undo-able tearout procedure.

similar to tear\_out(u), but can be undone with thaw\_back(u). note that this embedding type has a space for a single frozen chain, and freeze\_out(u) overwrites the previously-frozen chain consequently,  $f$ reeze out (u) can be called an arbitrary (nonzero) number of times before thaw\_back(u), but thaw\_back(u) MUST be preceeded by at least one freeze\_out(u). returns the size of the chain being frozen

#### void **thaw\_back**(int *u*)

undo for the freeze\_out procedure: replaces the chain previously frozen, and destroys the data in the frozen chain thaw back (u) must be preceeded by at least one freeze out (u) and the chain for u must currently be empty (accomplished either by tear\_out(u) or freeze\_out(u))

#### void **steal\_all**(int *u*)

grow the chain for u, stealing all available qubits from neighboring variables

#### int **statistics**(vector<int> &*stats*) **const**

compute statistics for this embedding and return 1 if no chains are overlapping when no chains are overlapping, populate stats with a chainlength histogram chains do overlap, populate stats with a qubit overfill histogram a histogram, in this case, is a vector of size (maximum attained value+1) where stats[i] is either the number of qubits contained in  $i+2$  chains or the number of chains with size  $i$ 

#### bool **linked**() **const**

check if the embedding is fully linked that is, if each pair of adjacent variables is known to correspond to a pair of adjacent qubits

#### bool **linked**(int *u*) **const**

check if a single variable is linked with all adjacent variables.

# void **print**() **const**

print out this embedding to a level of detail that is useful for debugging purposes TODO describe the output format.

#### void **long\_diagnostic**(char \**current\_state*)

run a long diagnostic, and if debugging is enabled, record current\_state so that the error message has a little more context.

if an error is found, throw -1

#### void **run\_long\_diagnostic**(char \**current\_state*) **const**

run a long diagnostic to verify the integrity of this datastructure.

the guts of this function are its documentation, because this function only exists for debugging purposes

# **Class find\_embedding::embedding\_problem**

#### **template** <**class** fixed\_handler, **class** domain\_handler, **class** output\_handler>

**class embedding\_problem** : **public** *[find\\_embedding](#page-33-0)*::*[embedding\\_problem\\_base](#page-25-0)*, **public** fixed\_handler, **public** domain\_handler, **public** output\_handler A template to construct a complete embedding problem by combining embedding problem base with fixed/domain handlers.

# **Class find\_embedding::embedding\_problem\_base**

#### <span id="page-25-0"></span>**class embedding\_problem\_base**

Common form for all embedding problems.

Needs to be extended with a fixed handler and domain handler to be complete.

Subclassed by *[find\\_embedding::embedding\\_problem< fixed\\_handler, domain\\_handler, output\\_handler >](#page-13-0)*

# **Public Functions**

```
void reset_mood()
```
resets some internal, ephemeral, variables to a default state

#### void **populate\_weight\_table**(int *max\_weight*)

precomputes a table of weights corresponding to various overlap values c, for c from 0 to  $\max_{w \in \text{sqrt}}$ , inclusive.

#### distance\_t **weight**(unsigned int *c*) **const**

returns the precomputed weight associated with an overlap value of c

```
const vector<int> &var_neighbors(int u) const
     a vector of neighbors for the variable u
```
- **const** vector<int> &**var\_neighbors**(int *u*, shuffle\_first) a vector of neighbors for the variable u, pre-shuffling them
- **const** vector<int>  $\&$ **var\_neighbors** (int *u*, rndswap\_first) a vector of neighbors for the variable u, applying a random transposition before returning the reference

```
const vector<int> &qubit_neighbors(int q) const
    a vector of neighbors for the qubit q
```

```
int num_vars() const
    number of variables which are not fixed
```

```
int num_qubits() const
    number of qubits which are not reserved
```
int **num\_fixed**() **const** number of fixed variables

```
int num_reserved() const
    number of reserved qubits
```
int  $\text{randint}(\text{int }a, \text{int }b)$ make a random integer between 0 and m-1

# **template** <**typename** A, **typename** B>

```
void shuffle(A a, B b)
     shuffle the data bracketed by iterators a and b
```
- void **qubit\_component**(int *q0*, vector<int> &*component*, vector<int> &*visited*) compute the connected component of the subset component of qubits, containing  $q0$ , and usingvisited as an indicator for which qubits have been explored
- **const** vector<int> &**var\_order**(*[VARORDER](#page-39-0) order* = *[VARORDER\\_SHUFFLE](#page-39-1)*) compute a variable ordering according to the order strategy
- void **dfs\_component** (int *x*, **const** vector<vector<int>> &*neighbors*, vector<int> &*component*, vector<int> &*visited*) Perform a depth first search.

# **Public Members**

```
optional_parameters &params
     A mutable reference to the user specified parameters.
```
## **Class find\_embedding::fixed\_handler\_hival**

## **class fixed\_handler\_hival**

This fixed handler is used when the fixed variables are processed before instantiation and relabeled such that variables  $v \geq n$ um\_v are fixed and qubits q  $\geq n$ um\_q are reserved.

# **Class find\_embedding::fixed\_handler\_none**

#### **class fixed\_handler\_none**

This fixed handler is used when there are no fixed variables.

#### **Class find\_embedding::max\_heap\_tag**

**class max\_heap\_tag**

**Class find\_embedding::min\_heap\_tag**

<span id="page-27-2"></span>**class min\_heap\_tag**

# **Class find\_embedding::optional\_parameters**

#### <span id="page-27-0"></span>**class optional\_parameters**

Set of parameters used to control the embedding process.

# **Public Functions**

<span id="page-27-1"></span>**optional\_parameters**(*[optional\\_parameters](#page-27-1)* &*p*, map<int, vector<int>> *fixed\_chains*, map<int, vector<int>> *initial\_chains*, map<int, vector<int>> *restrict\_chains*) duplicate all parameters but chain hints, and seed a new rng.

this vaguely peculiar behavior is utilized to spawn parameters for component subproblems

# **Public Members**

#### *[LocalInteractionPtr](#page-59-3)* **localInteractionPtr**

actually not controlled by user, not initialized here, but initialized in Python, MATLAB, C wrappers level

double **timeout** = 1000

Number of seconds before the process unconditionally stops.

# **Class find\_embedding::output\_handler\_error**

**class output\_handler\_error** Here's the errors-only handler.

# **Public Functions**

**template** <typename... *Args*> void **error**(**const** char \**format*, Args... *args*) **const** printf regardless of the verbosity level

**template** <typename... *Args*> void **major\_info**(Args...) **const** printf at the major\_info verbosity level **template** <typename... *Args*> void **minor\_info**(Args...) **const** print at the minor\_info verbosity level

**template** <typename... *Args*> void **extra\_info**(Args...) **const** print at the extra\_info verbosity level

**template** <typename... *Args*> void **debug**(Args...) **const** print at the debug verbosity level (only works when CPPDEBUG is set)

# **Class find\_embedding::output\_handler\_full**

#### **class output\_handler\_full**

Output handlers are used to control output.

We provide two handlers one which only reports all errors (and optimizes away all other output) and another which provides full output. When verbose is zero, we recommend the errors-only handler and otherwise, the full handler Here's the full output handler

# **Public Functions**

**template** <typename... *Args*>

void **error**(**const** char \**format*, Args... *args*) **const** printf regardless of the verbosity level

**template** <typename... *Args*> void **major\_info**(**const** char \**format*, Args... *args*) **const** printf at the major\_info verbosity level

**template** <typename... *Args*> void **minor\_info**(**const** char \**format*, Args... *args*) **const** print at the minor\_info verbosity level

**template** <typename... *Args*> void **extra\_info**(**const** char \**format*, Args... *args*) **const** print at the extra\_info verbosity level

**template** <typename... *Args*> void **debug**(**const** char \**ONDEBUGformat*, Args... *ONDEBUGargs*) **const** print at the debug verbosity level (only works when CPPDEBUG is set)

# **Class find\_embedding::pairing\_node**

<span id="page-28-0"></span>**template** <typename *N*> **class pairing\_node** : **public** N

# **Public Functions**

```
pairing_node<N> *merge_roots(pairing_node<N> *other)
     the basic operation of the pairing queue put this and other into heap-order
```
# **Class find\_embedding::pairing\_queue**

**template** <**typename** N> **class pairing\_queue**

**Class find\_embedding::parameter\_processor**

**class parameter\_processor**

## **Class find\_embedding::pathfinder\_base**

**template** <**typename** embedding\_problem\_t>

**class pathfinder\_base** : **public** *[find\\_embedding](#page-33-0)*::*[pathfinder\\_public\\_interface](#page-29-0)* Subclassed by *[find\\_embedding::pathfinder\\_parallel< embedding\\_problem\\_t >](#page-17-0)*, *[find\\_embedding::pathfinder\\_serial< embedding\\_problem\\_t >](#page-18-0)*

# **Public Functions**

- int **check\_improvement**(**const** embedding\_t &*emb*) nonzero return if this is an improvement on our previous best embedding
- **virtual const** *[chain](#page-21-0)* &**get\_chain**(int *u*) **const** chain accessor
- **virtual** int **heuristicEmbedding**() perform the heuristic embedding, returning 1 if an embedding was found and 0 otherwise

# **Class find\_embedding::pathfinder\_parallel**

#### **template** <**typename** embedding\_problem\_t>

**class pathfinder\_parallel** : **public** *[find\\_embedding](#page-33-0)*::pathfinder\_base<embedding\_problem\_t> A pathfinder where the Dijkstra-from-neighboring-chain passes are done serially.

# **Public Functions**

**virtual** void **prepare\_root\_distances**(**const** embedding\_t &*emb*, **const** int *u*) compute the distances from all neighbors of u to all qubits

# **Class find\_embedding::pathfinder\_public\_interface**

# <span id="page-29-0"></span>**class pathfinder\_public\_interface** Subclassed by *[find\\_embedding::pathfinder\\_base< embedding\\_problem\\_t >](#page-17-1)*

# **Class find\_embedding::pathfinder\_serial**

**template** <typename *embedding\_problem\_t*>

**class pathfinder\_serial** : **public** *[find\\_embedding](#page-33-0)*::pathfinder\_base<embedding\_problem\_t> A pathfinder where the Dijkstra-from-neighboring-chain passes are done serially.

# **Public Functions**

**virtual** void **prepare\_root\_distances**(**const** embedding\_t &*emb*, **const** int *u*) compute the distances from all neighbors of u to all qubits

# **Class find\_embedding::pathfinder\_type**

**template** <bool *parallel*, bool *fixed*, bool *restricted*, bool *verbose*> **class pathfinder\_type**

# **Class find\_embedding::pathfinder\_wrapper**

**class pathfinder\_wrapper**

# **Class find\_embedding::priority\_node**

```
template <typename P, typename heap_tag = min_heap_tag>
class priority_node
```
# **Class graph::components**

#### **class components**

Represents a graph as a series of connected components.

The input graph may consist of many components, they will be separated in the construction.

# **Public Functions**

- **const** std::vector<int> &**nodes**(int *c*) **const** Get the set of nodes in a component.
- int **size**() **const** Get the number of connected components in the graph.
- int **num\_reserved**(int *c*) **const** returns the number of reserved nodes in a component
- int **size**(int *c*) **const** Get the size (in nodes) of a component.
- **const** *[input\\_graph](#page-31-0)* &**component\_graph**(int *c*) **const** Get a const reference to the graph object of a component.

std::vector<std::vector<int>> **component\_neighbors**(int *c*) **const** Construct a neighborhood list for component c, with reserved nodes as sources.

#### **template** <**typename** T>

bool **into\_component**(**const** int *c*, T &*nodes\_in*, std::vector<int> &*nodes\_out*) **const** translate nodes from the input graph, to their labels in component c

#### **template** <**typename** T>

void **from\_component**(**const** int *c*, T &*nodes\_in*, std::vector<int> &*nodes\_out*) **const** translate nodes from labels in component c, back to their original input labels

# **Class graph::input\_graph**

#### <span id="page-31-0"></span>**class input\_graph**

Represents an undirected graph as a list of edges.

Provides methods to extract those edges into neighbor lists (with options to relabel and produce directed graphs).

As an input to the library this may be a disconnected graph, but when returned from components it is a connected sub graph.

# **Public Functions**

#### **input\_graph**()

Constructs an empty graph.

**input\_graph**(int *n\_v*, **const** std::vector<int> &*aside*, **const** std::vector<int> &*bside*) Constructs a graph from the provided edges.

The ends of edge ii are aside[ii] and bside[ii].

#### **Parameters**

- n\_v: Number of nodes in the graph.
- aside: List of nodes describing edges.
- bside: List of nodes describing edges.

#### void **clear**()

Remove all edges and nodes from a graph.

int **a**(**const** int *i*) **const**

Return the nodes on either end of edge i

- int **b**(**const** int *i*) **const** Return the nodes on either end of edge i
- int **num\_nodes**() **const** Return the size of the graph in nodes.
- int **num\_edges**() **const** Return the size of the graph in edges.

void **push\_back**(int *ai*, int *bi*) Add an edge to the graph.

#### **template** <**typename** T1, typename... *Args*>

std::vector<std::vector<int>> **get\_neighbors\_sources** (**const** T1 &*sources*, Args... *args*)

**const**

produce a std::vector<std::vector<int>> of neigborhoods, with certain nodes marked as sources (inbound edges are omitted) sources is either a std::vector<int> (where non-sources x have sources[x] = 0), or another type for which we have a unaryint specialization optional arguments: relabel, mask (any type with a unaryint specialization) relabel is applied to the nodes as they are placed into the neighborhood list (and not used for checking sources / mask) mask is used to filter down to the induced graph on nodes x with  $mask[x] = 1$ 

# **template** <**typename** T2, typename... *Args*>

std::vector<std::vector<int>> **get\_neighbors\_sinks**(**const** T2 &*sinks*, Args... *args*) **const**

produce a std::vector<std::vector<int>> of neigborhoods, with certain nodes marked as sinks (outbound edges are omitted) sinks is either a std::vector<int> (where non-sinks x have sinks $[x] = 0$ ), or another type for which we have a unaryint specialization optional arguments: relabel, mask (any type with a unaryint specialization) relabel is applied to the nodes as they are placed into the neighborhood list (and not used for checking sinks / mask) mask is used to filter down to the induced graph on nodes x with mask[x] = 1

#### **template** <typename... *Args*>

#### std::vector<std::vector<int>> **get\_neighbors**(Args... *args*) **const**

produce a std::vector<std::vector<int>> of neigborhoods optional arguments: relabel, mask (any type with a unaryint specialization) relabel is applied to the nodes as they are placed into the neighborhood list (and not used for checking mask) mask is used to filter down to the induced graph on nodes x with mask[x] = 1

# **Class graph::unaryint**

**template** <**typename** T> **class unaryint**

# **Class graph::unaryint< bool >**

**template** <> template<> **class unaryint**<bool>

# **Class graph::unaryint< int >**

**template** <> template<> **class unaryint**<int>

# **Class graph::unaryint< std::vector< int > >**

**template** <> template<> **class unaryint**<std::vector<int>>

## **Class graph::unaryint< void \* >**

**template** <> template<>

#### **class unaryint**<void \*>

this one is a little weird construct a unaryint(nullptr) and get back the identity function  $f(x) \rightarrow x$ 

**File list**

**File chain.hpp**

**Defines**

**DIAGNOSE2**(other, X)

**DIAGNOSE**(X)

<span id="page-33-0"></span>**namespace find\_embedding**

**class chain**

*#include <chain.hpp>*

# **Public Functions**

**chain**(vector<int> &*w*, int *l*)

construct this chain, linking it to the qubit\_weight vector  $w$  (common to all chains in an embedding, typically) and setting its variable label l

#### *[chain](#page-21-0)* &**operator=**(**const** vector<int> &*c*)

assign this to a vector of ints.

each incoming qubit will have itself as a parent.

# *[chain](#page-21-0)* &**operator=**(**const** *[chain](#page-21-0)* &*c*)

assign this to another chain

- int **size**() **const** number of qubits in chain
- int **count**(**const** int *q*) **const** returns  $0$  if q is not contained in this, 1 otherwise

int **get\_link**(**const** int *x*) **const**

get the qubit, in this, which links this to the chain of x (if  $x=$  label, interpret the linking qubit as the chain's root)

```
void set_link(const int x, const int q)
```
set the qubit, in this, which links this to the chain of x (if  $x =$  label, interpret the linking qubit as the chain's root)

```
int drop_link(const int x)
    discard and return the linking qubit for x, or -1 if that link is not set
```
#### void **set\_root**(**const** int *q*)

insert the qubit q into this, and set q to be the root (represented as the linking qubit for  $label$ )

void **clear**()

empty this data structure

```
void add_leaf(const int q, const int parent)
    add the qubit q as a leaf, with parent as its parent
```
int **trim\_branch**(int *q*)

try to delete the qubit  $\alpha$  from this chain, and keep deleting until no more qubits are free to be deleted.

return the first ancestor which cannot be deleted

int  $\text{train}$  leaf (int *q*)

try to delete the qubit q from this chain.

if q cannot be deleted, return it; otherwise return its parent

int **parent**(**const** int *q*) **const**

the parent of  $q$  in this chain which might be q but otherwise cycles should be impossible

void **adopt**(**const** int *p*, **const** int *q*)

assign p to be the parent of q, on condition that both p and q are contained in this, q is its own parent, and  $\sigma$  is not the root

#### int **refcount**(**const** int *q*) **const**

return the number of references that this makes to the qubit q where a "reference" is an occurrence of  $q$  as a parent or an occurrence of  $q$  as a linking qubit / root

- int **freeze**(vector<*[chain](#page-21-0)*> &*others*, *[frozen\\_chain](#page-35-0)* &*keep*) store this chain into a frozen\_chain, unlink all chains from this, and *[clear\(\)](#page-10-0)*
- void **thaw**(vector<*[chain](#page-21-0)*> &*others*, *[frozen\\_chain](#page-35-0)* &*keep*) restore a frozen chain into this, re-establishing links from other chains.

precondition: this is empty.

#### **template** <**typename** embedding\_problem\_t>

void **steal**(*[chain](#page-21-0)* &*other*, embedding\_problem\_t &*ep*, int *chainsize* = 0)

assumes this and other have links for eachother's labels steals all qubits from other which are available to be taken by this; starting with the qubit links and updating qubit links after all

# void **link\_path**(*[chain](#page-21-0)* &*other*, int *q*, **const** vector<int> &*parents*)

link this chain to another, following the path q, parent  $[q]$ , parent  $[\text{parent}[q]]$ ,...

from this to other and intermediate nodes (all but the last) into this (preconditions: this and other are not linked, q is contained in this, and the parent-path is eventually contained in other)

#### *[iterator](#page-23-0)* **begin**() **const**

iterator pointing to the first qubit in this chain

*[iterator](#page-23-0)* **end**() **const**

iterator pointing to the end of this chain

#### void **diagnostic**(char \**last\_op*)

run the diagnostic, and if it fails, report the failure to the user and throw -1.

the last\_op argument is used in the error message

#### int **run\_diagnostic**() **const**

run the diagnostic and return a nonzero status r in case of failure if( $r\&1$ ), then the parent of a qubit is not contained in this chain if( $r&2$ ), then there is a refcounting error in this chain

# **Public Members**

**const** int **label**

# **Private Functions**

**const** pair<int, int> &**fetch**(int *q*) **const** const unsafe data accessor

pair<int, int>  $&$ **retrieve** (int *q*) non-const unsafe data accessor

#### **Private Members**

vector<int> &**qubit\_weight** unordered\_map<int, pair<int, int>> **data** unordered\_map<int, int> **links**

**class iterator** *#include <chain.hpp>*

# **Public Functions**

**find\_embedding::chain::iterator::iterator(typename decltype(data)::const\_iterator it)**

*[iterator](#page-23-0)* **operator++**()

bool **operator!=**(**const** *[iterator](#page-23-0)* &*other*)

**decltype(data) const ::key\_type& find\_embedding::chain::iterator::operator\*() const**

# **Private Members**

**decltype(data) ::const\_iterator find\_embedding::chain::iterator::it**

#### <span id="page-35-0"></span>**struct frozen\_chain**

*#include <chain.hpp>* This class stores chains for embeddings, and performs qubit-use accounting.

The label is the index number for the variable represented by this chain. The links member of a chain is an unordered map storing the linking information for this chain. The data member of a chain stores the connectivity information for the chain.

Links: If u and  $\vee$  are variables which are connected by an edge, the following must be true: either chain\_u or chain\_v is empty,

or

chain\_u.links[v] is a key in chain\_u.data, chain\_v.links[u] is a key in chain\_v.data, and (chain\_u.links[v], chain\_v.links[u]) are adjacent in the qubit graph

Moreover, (chain\_u.links[u]) must exist if chain\_u is not empty, and this is considered the root of the chain.
<span id="page-36-0"></span>Data: The data member stores the connectivity information. More precisely, data is a mapping qubit->(parent, refs) where: parent is also contained in the chain refs is the total number of references to qubit, counting both parents and links the chain root is its own parent.

# **Public Functions**

void **clear**()

# **Public Members**

unordered\_map<int, pair<int, int>> **data** unordered\_map<int, int> **links**

# **File debug.hpp**

# **Defines**

**minorminer\_assert**(X)

**ONDEBUG**(X)

# **File embedding.hpp**

# **Defines**

**DIAGNOSE**(X)

#### **namespace find\_embedding**

```
template <typename embedding_problem_t>
```
#### **class embedding**

*#include <embedding.hpp>* This class is how we represent and manipulate embedding objects, using as much encapsulation as possible.

We provide methods to view and modify chains.

# **Public Functions**

```
embedding(embedding_problem_t &e_p)
   constructor for an empty embedding
```
**embedding**(embedding\_problem\_t &*e\_p*, map<int, vector<int>> &*fixed\_chains*, map<int, vector<int>> &*initial\_chains*) constructor for an initial embedding: accepts fixed and initial chains, populates the embedding based on them, and attempts to link adjacent chains together.

*[embedding](#page-23-0)*<embedding\_problem\_t> &**operator=**(**const** *[embedding](#page-23-0)*<embedding\_problem\_t> &*other*) copy the data from other.var\_embedding into this.var\_embedding

<span id="page-37-0"></span>**const** *[chain](#page-21-0)* &**get\_chain**(int *v*) **const** Get the variables in a chain.

int **chainsize**(int *v*) **const** Get the size of a chain.

int **weight**(int *q*) **const** Get the weight of a qubit.

int **max\_weight**() **const** Get the maximum of all qubit weights.

- int **max\_weight**(**const** int *start*, **const** int *stop*) **const** Get the maximum of all qubit weights in a range.
- bool **has\_qubit**(**const** int *v*, **const** int *q*) **const** Check if variable v is includes qubit q in its chain.
- void **set\_chain**(**const** int *u*, **const** vector<int> &*incoming*) Assign a chain for variable u.
- void **fix\_chain**(**const** int *u*, **const** vector<int> &*incoming*) Permanently assign a chain for variable u.

NOTE: This must be done before any chain is assigned to u.

- bool **operator==**(**const** *[embedding](#page-23-0)* &*other*) **const** check if this and other have the same chains (up to qubit containment per chain; linking and parent information is not checked)
- void **construct\_chain**(**const** int *u*, **const** int *q*, **const** vector<vector<int>> &*parents*) construct the chain for u, rooted at  $q$ , with a vector of parent info, where for each neibor  $v$  of u, following  $q \rightarrow$  parents [v] [q]  $\rightarrow$  parents [v] [parents [v] [q]] ...

terminates in the chain for v

void **construct\_chain\_steiner**(**const** int *u*, **const** int *q*, **const** vector<vector<int>> &*parents*, **const** vector<vector<distance\_t>> &*distances*, vector<vector<int>> &*visited\_list*)

construct the chain for u, rooted at q.

for the first neighbor  $\vee$  of u, we follow the parents until we terminate in the chain for  $\vee$  q -> parents  $[v][q]$  ->.... adding all but the last node to the chain of u. for each subsequent neighbor w, we pick a nearest Steiner node, qw, from the current chain of u, and add the path starting at qw, similar to the above...  $q_w$  -> parents [w] [qw] -> ... this has an opportunity to make shorter chains than construct\_chain

#### void **flip\_back**(int *u*, **const** int *target\_chainsize*)

distribute path segments to the neighboring chains path segments are the qubits that are ONLY used to join link\_qubit[u][v] to link\_qubit[u][u] and aren't used for any other variable

- if the target chainsize is zero, dump the entire segment into the neighbor
- if the target chainsize is k, stop when the neighbor's size reaches k

#### void **tear\_out**(int *u*)

short tearout procedure blank out the chain, its linking qubits, and account for the qubits being freed

#### int **freeze\_out**(int *u*)

undo-able tearout procedure.

<span id="page-38-0"></span>similar to tear out (u), but can be undone with thaw back (u). note that this embedding type has a space for a single frozen chain, and freeze\_out(u) overwrites the previously-frozen chain consequently,  $f$ reeze out (u) can be called an arbitrary (nonzero) number of times before thaw\_back(u), but thaw\_back(u) MUST be preceeded by at least one freeze\_out(u). returns the size of the chain being frozen

#### void **thaw\_back**(int *u*)

undo for the freeze\_out procedure: replaces the chain previously frozen, and destroys the data in the frozen chain thaw back (u) must be preceded by at least one freeze out (u) and the chain for u must currently be empty (accomplished either by  $\text{tear\_out}(u)$  or  $\text{freeze\_out}(u)$ )

```
void steal_all(int u)
```
grow the chain for u, stealing all available qubits from neighboring variables

#### int **statistics**(vector<int> &*stats*) **const**

compute statistics for this embedding and return 1 if no chains are overlapping when no chains are overlapping, populate stats with a chainlength histogram chains do overlap, populate stats with a qubit overfill histogram a histogram, in this case, is a vector of size (maximum attained value+1) where  $stats[i]$  is either the number of qubits contained in  $i+2$  chains or the number of chains with size i

# bool **linked**() **const**

check if the embedding is fully linked that is, if each pair of adjacent variables is known to correspond to a pair of adjacent qubits

# bool **linked**(int *u*) **const**

check if a single variable is linked with all adjacent variables.

#### void **print**() **const**

print out this embedding to a level of detail that is useful for debugging purposes TODO describe the output format.

#### void **long\_diagnostic**(char \**current\_state*)

run a long diagnostic, and if debugging is enabled, record current state so that the error message has a little more context.

if an error is found, throw -1

#### void **run\_long\_diagnostic**(char \**current\_state*) **const**

run a long diagnostic to verify the integrity of this datastructure.

the guts of this function are its documentation, because this function only exists for debugging purposes

# **Private Functions**

```
bool \text{linkup}(int \, u, int \, v)
```
This method attempts to find the linking qubits for a pair of adjacent variables, and returns true/false on success/failure in finding that pair.

#### **Private Members**

embedding\_problem\_t &**ep**

int **num\_qubits**

<span id="page-39-2"></span>int **num\_reserved**

int **num\_vars**

int **num\_fixed**

#### vector<int> **qub\_weight**

weights, that is, the number of non-fixed chains that use each qubit this is used in pathfinder clases to determine non-overlapped, or or least-overlapped paths through the qubit graph

#### vector<*[chain](#page-21-0)*> **var\_embedding**

this is where we store chains see chain.hpp for how

*[frozen\\_chain](#page-35-0)* **frozen**

# **File embedding\_problem.hpp**

**namespace find\_embedding**

#### **Enums**

<span id="page-39-1"></span><span id="page-39-0"></span>**enum VARORDER** *Values:* **VARORDER\_SHUFFLE**

**VARORDER\_DFS**

**VARORDER\_BFS**

**VARORDER\_PFS**

**VARORDER\_RPFS**

**VARORDER\_KEEP**

#### **class domain\_handler\_masked**

*#include <embedding\_problem.hpp>* this domain handler stores masks for each variable so that prepare\_visited and prepare\_distances are barely more expensive than a memcopy

#### **Public Functions**

**domain** handler masked (*optional parameters*  $\&p$ , int *n t*, int *n\_q*, int *n\_r*)

**virtual ~domain\_handler\_masked**()

void **prepare\_visited**(vector<int> &*visited*, **const** int *u*, **const** int *v*)

void **prepare\_distances**(vector<distance\_t> &*distance*, **const** int *u*, **const** distance\_t &*mask\_d*)

void **prepare\_distances**(vector<distance\_t> &*distance*, **const** int *u*, **const** distance\_t &*mask\_d*, **const** int *start*, **const** int *stop*)

bool **accepts\_qubit**(**const** int *u*, **const** int *q*)

# <span id="page-40-0"></span>**Private Members**

*[optional\\_parameters](#page-27-0)* &**params**

vector<vector<int>> **masks**

#### **class domain\_handler\_universe**

*#include <embedding\_problem.hpp>* this is the trivial domain handler, where every variable is allowed to use every qubit

# **Public Functions**

**domain\_handler\_universe**(*[optional\\_parameters](#page-27-0)*&, int, int, int, int)

**virtual ~domain\_handler\_universe**()

# **Public Static Functions**

**static** void **prepare\_visited**(vector<int> &*visited*, int, int)

**static** void **prepare\_distances**(vector<distance\_t> &*distance*, **const** int, **const** distance  $t\&$ )

**static** void **prepare\_distances**(vector<distance\_t> &*distance*, **const** int, **const** distance\_t&, **const** int *start*, **const** int *stop*)

**static** bool **accepts\_qubit**(int, int)

**template** <**class** fixed\_handler, **class** domain\_handler, **class** output\_handler>

**class embedding\_problem** : **public** *[find\\_embedding](#page-33-0)*::*[embedding\\_problem\\_base](#page-25-0)*, **public** fixed\_handler, **public** domain\_handler, **public** output\_handler *#include <embedding\_problem.hpp>* A template to construct a complete embedding problem by combining [embedding\\_problem\\_base](#page-14-0) with fixed/domain handlers.

# **Public Functions**

**embedding\_problem**(*[optional\\_parameters](#page-27-0)* &*p*, int *n\_v*, int *n\_f*, int *n\_q*, int *n\_r*, vector<vector<int>> &*v\_n*, vector<vector<int>> &*q\_n*)

**virtual ~embedding\_problem**()

# **Private Types**

template<> **using ep\_t** = *[embedding\\_problem\\_base](#page-25-0)* template<> **using fh\_t** = fixed\_handler template<> **using dh\_t** = domain\_handler template<> **using oh\_t** = output\_handler

#### <span id="page-41-0"></span>**class embedding\_problem\_base**

*#include <embedding\_problem.hpp>* Common form for all embedding problems.

Needs to be extended with a fixed handler and domain handler to be complete.

Subclassed by *[find\\_embedding::embedding\\_problem< fixed\\_handler, domain\\_handler, output\\_handler >](#page-13-0)*

#### **Public Functions**

**embedding\_problem\_base**(*[optional\\_parameters](#page-27-0)* &*p\_*, int *n\_v*, int *n\_f*, int *n\_q*, int *n\_r*, vector<vector<int>> &*v\_n*, vector<vector<int>> &*q\_n*)

#### **virtual ~embedding\_problem\_base**()

- void **reset\_mood**() resets some internal, ephemeral, variables to a default state
- void **populate\_weight\_table**(int *max\_weight*) precomputes a table of weights corresponding to various overlap values  $\circ$ , for  $\circ$  from 0 to max\_weight, inclusive.
- distance\_t **weight**(unsigned int *c*) **const** returns the precomputed weight associated with an overlap value of c
- **const** vector<int> &**var\_neighbors**(int *u*) **const** a vector of neighbors for the variable u
- **const** vector<int> &**var\_neighbors**(int *u*, shuffle\_first) a vector of neighbors for the variable u, pre-shuffling them
- **const** vector<int> &**var\_neighbors**(int *u*, rndswap\_first) a vector of neighbors for the variable u, applying a random transposition before returning the reference
- **const** vector<int> &**qubit\_neighbors**(int *q*) **const** a vector of neighbors for the qubit q
- int **num\_vars**() **const** number of variables which are not fixed
- int **num\_qubits**() **const** number of qubits which are not reserved
- int **num\_fixed**() **const** number of fixed variables
- int **num\_reserved**() **const** number of reserved qubits
- int  $\text{randint}(\text{int }a, \text{int }b)$ make a random integer between 0 and m-1
- **template** <**typename** A, **typename** B> void **shuffle**(A *a*, B *b*) shuffle the data bracketed by iterators a and b
- void **qubit\_component**(int *q0*, vector<int> &*component*, vector<int> &*visited*)

compute the connected component of the subset component of qubits, containing  $q0$ , and usingvisited as an indicator for which qubits have been explored

<span id="page-42-0"></span>**const** vector<int> &**var\_order**(*[VARORDER](#page-39-0) order* = *[VARORDER\\_SHUFFLE](#page-39-1)*) compute a variable ordering according to the order strategy

void **dfs\_component** (int *x*, **const** vector<vector<int>> &*neighbors*, vector<int> &*component*, vector<int> &*visited*) Perform a depth first search.

#### **Public Members**

*[optional\\_parameters](#page-27-0)* &**params**

A mutable reference to the user specified parameters.

double **max\_beta**

double **round\_beta**

double **bound\_beta**

distance\_t **weight\_table**[64]

int **initialized**

int **embedded**

int **desperate**

int **target\_chainsize**

int **improved**

int **weight\_bound**

#### **Protected Attributes**

int **num\_v**

int **num\_f**

int **num\_q**

int **num\_r**

vector<vector<int>> &**qubit\_nbrs** Mutable references to qubit numbers and variable numbers.

vector<vector<int>> &**var\_nbrs**

uniform\_int\_distribution **rand** distribution over [0, 0xffffffff]

vector<int> **var\_order\_space**

vector<int> **var\_order\_visited**

vector<int> **var\_order\_shuffle**

unsigned int **exponent\_margin**

# <span id="page-43-0"></span>**Private Functions**

```
unsigned int compute_margin()
```
computes an upper bound on the distances computed during tearout & replace

**template** <**typename** queue\_t>

void **pfs\_component** (int *x*, **const** vector<vector<int>> &*neighbors*, vector<int> &*component*, vector<int> &*visited*, vector<int> *shuffled*) Perform a priority first search (priority = #of visited neighbors)

void **bfs\_component** (int *x*, **const** vector<vector<int>> &*neighbors*, vector<int> &*component*, vector<int> &*visited*, vector<int> &*shuffled*) Perform a breadth first search, shuffling level sets.

#### **class fixed\_handler\_hival**

*#include <embedding\_problem.hpp>* This fixed handler is used when the fixed variables are processed before instantiation and relabeled such that variables  $v \geq -\text{num}$  v are fixed and qubits  $q \geq -\text{num}$  q are reserved.

### **Public Functions**

**fixed\_handler\_hival**(*[optional\\_parameters](#page-27-0)*&, int *n\_v*, int, int *n\_q*, int)

```
virtual ~fixed_handler_hival()
```
bool **fixed**(**const** int *u*)

bool **reserved**(**const** int *q*)

# **Private Members**

int **num\_v**

int **num\_q**

#### **class fixed\_handler\_none**

*#include <embedding\_problem.hpp>* This fixed handler is used when there are no fixed variables.

# **Public Functions**

**fixed\_handler\_none**(*[optional\\_parameters](#page-27-0)*&, int, int, int, int)

**virtual ~fixed\_handler\_none**()

# **Public Static Functions**

**static** bool **fixed**(int)

**static** bool **reserved**(int)

#### **class output\_handler\_error**

*#include <embedding\_problem.hpp>* Here's the errors-only handler.

# <span id="page-44-0"></span>**Public Functions**

**output\_handler\_error**(*[optional\\_parameters](#page-27-0)* &*p*)

**template** <typename... *Args*> void **error**(**const** char \**format*, Args... *args*) **const** printf regardless of the verbosity level

**template** <typename... *Args*> void **major\_info**(Args...) **const** printf at the major\_info verbosity level

**template** <typename... *Args*> void **minor\_info**(Args...) **const** print at the minor\_info verbosity level

**template** <typename... *Args*> void **extra\_info**(Args...) **const** print at the extra\_info verbosity level

**template** <typename... *Args*> void **debug**(Args...) **const** print at the debug verbosity level (only works when CPPDEBUG is set)

#### **Private Members**

#### *[optional\\_parameters](#page-27-0)* &**params**

#### **class output\_handler\_full**

*#include <embedding\_problem.hpp>* Output handlers are used to control output.

We provide two handlers one which only reports all errors (and optimizes away all other output) and another which provides full output. When verbose is zero, we recommend the errors-only handler and otherwise, the full handler Here's the full output handler

# **Public Functions**

**output\_handler\_full**(*[optional\\_parameters](#page-27-0)* &*p*)

**template** <typename... *Args*> void **error**(**const** char \**format*, Args... *args*) **const** printf regardless of the verbosity level

**template** <typename... *Args*> void **major\_info**(**const** char \**format*, Args... *args*) **const** printf at the major\_info verbosity level

**template** <typename... *Args*> void **minor\_info**(**const** char \**format*, Args... *args*) **const** print at the minor\_info verbosity level

**template** <typename... *Args*> void **extra\_info**(**const** char \**format*, Args... *args*) **const** print at the extra\_info verbosity level

**template** <typename... *Args*>

<span id="page-45-0"></span>void **debug**(**const** char \**ONDEBUGformat*, Args... *ONDEBUGargs*) **const** print at the debug verbosity level (only works when CPPDEBUG is set)

# **Private Members**

*[optional\\_parameters](#page-27-0)* &**params**

# **File fastrng.hpp**

**class fastrng** *#include <fastrng.hpp>*

# **Public Types**

**typedef** uint64\_t **result\_type**

# **Public Functions**

**fastrng**()

**fastrng**(uint64\_t *x*)

void **seed**(uint32\_t *x*)

void **seed**(uint64\_t *x*)

uint64\_t **operator()**()

void **discard**(int *n*)

# **Public Static Functions**

**static constexpr** uint64\_t **min**()

**static constexpr** uint64\_t **max**()

# **Private Members**

uint64\_t **S0** uint64\_t **S1**

# **Private Static Functions**

**static** uint64\_t **splitmix64**(uint64\_t &*x*) **static** uint32\_t **splitmix32**(uint32\_t &*x*)

# <span id="page-46-0"></span>**File find\_embedding.hpp**

**namespace find\_embedding**

# **Functions**

```
int findEmbedding(graph::input_graph &var_g, graph::input_graph &qubit_g, optional_parameters
                     &params, vector<vector<int>> &chains)
```
The main entry function of this library.

This method primarily dispatches the proper implementation of the algorithm where some parameters/behaviours have been fixed at compile time.

In terms of dispatch, there are three dynamically-selected classes which are combined, each according to a specific optional parameter.

- a domain\_handler, described in embedding\_problem.hpp, manages constraints of the form "variable a's chain must be a subset of. . . "
- a fixed\_handler, described in embedding\_problem.hpp, manages contstraints of the form "variable a's chain must be exactly. . . "
- a pathfinder, described in pathfinder.hpp, which come in two flavors, serial and parallel The optional parameters themselves can be found in util.hpp. Respectively, the controlling options for the above are restrict\_chains, fixed\_chains, and threads.

#### **class parameter\_processor**

*#include <find\_embedding.hpp>*

# **Public Functions**

**parameter\_processor**(*[graph](#page-48-0)*::*[input\\_graph](#page-31-0)* &*var\_g*, *[graph](#page-48-0)*::*[input\\_graph](#page-31-0)* &*qubit\_g*, *[op](#page-27-0)[tional\\_parameters](#page-27-0)* &*params\_*)

map<int, vector<int>> **input\_chains**(map<int, vector<int>> &*m*)

vector<int> **input\_vars**(vector<int> &*V*)

### **Public Members**

int **num\_vars**

int **num\_qubits**

vector<int> **qub\_reserved\_unscrewed**

vector<int> **var\_fixed\_unscrewed**

int **num\_reserved**

*[graph](#page-48-0)*::*[components](#page-30-0)* **qub\_components**

int **problem\_qubits**

int **problem\_reserved**

int **num\_fixed**

<span id="page-47-4"></span>vector<int> **unscrew\_vars**

vector<int> **screw\_vars**

*[optional\\_parameters](#page-27-0)* **params**

vector<vector<int>> **var\_nbrs**

vector<vector<int>> **qubit\_nbrs**

# **Private Functions**

int **\_reserved**(*[optional\\_parameters](#page-27-0)* &*params\_*)

vector<int> **\_filter\_fixed\_vars**()

vector<int> **\_inverse\_permutation**(vector<int> &*f*)

**template** <bool *parallel*, bool *fixed*, bool *restricted*, bool *verbose*> **class pathfinder\_type** *#include <find\_embedding.hpp>*

#### **Public Types**

<span id="page-47-0"></span>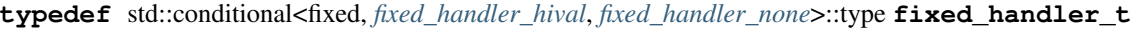

<span id="page-47-1"></span>**typedef** std::conditional<restricted, *[domain\\_handler\\_masked](#page-23-1)*, *[domain\\_handler\\_universe](#page-23-2)*>::type **domain\_handler\_t**

<span id="page-47-2"></span>**typedef** std::conditional<verbose, *[output\\_handler\\_full](#page-28-0)*, *[output\\_handler\\_error](#page-27-2)*>::type **output\_handler\_t**

<span id="page-47-3"></span>**typedef** *[embedding\\_problem](#page-25-1)*<*[fixed\\_handler\\_t](#page-47-0)*, *[domain\\_handler\\_t](#page-47-1)*, *[output\\_handler\\_t](#page-47-2)*> **embedding\_problem\_t**

**typedef** std::conditional<parallel, pathfinder\_parallel<*[embedding\\_problem\\_t](#page-47-3)*>, pathfinder\_serial<*embedding\_problem\_t* 

#### **class pathfinder\_wrapper**

*#include <find\_embedding.hpp>*

### **Public Functions**

**pathfinder\_wrapper**(*[graph](#page-48-0)*::*[input\\_graph](#page-31-0)* &*var\_g*, *[graph](#page-48-0)*::*[input\\_graph](#page-31-0)* &*qubit\_g*, *[op](#page-27-0)[tional\\_parameters](#page-27-0)* &*params\_*)

**~pathfinder\_wrapper**()

void **get\_chain**(int *u*, vector<int> &*output*) **const**

int **heuristicEmbedding**()

int **num\_vars**()

void **set\_initial\_chains**(map<int, vector<int>> &*init*)

void **quickPass**(vector<int> &*varorder*, int *chainlength\_bound*, int *overlap\_bound*, bool *local\_search*, bool *clear\_first*, double *round\_beta*)

void **quickPass**(*[VARORDER](#page-39-0) varorder*, int *chainlength\_bound*, int *overlap\_bound*, bool *local\_search*, bool *clear\_first*, double *round\_beta*)

# **Private Functions**

**template** <bool *parallel*, bool *fixed*, bool *restricted*, bool *verbose*, typename... *Args*> std::unique\_ptr<*[pathfinder\\_public\\_interface](#page-29-0)*> **\_pf\_parse4**(Args&&... *args*)

**template** <bool *parallel*, bool *fixed*, bool *restricted*, typename... *Args*> std::unique\_ptr<*[pathfinder\\_public\\_interface](#page-29-0)*> **\_pf\_parse3**(Args&&... *args*)

**template** <bool *parallel*, bool *fixed*, typename... *Args*> std::unique\_ptr<*[pathfinder\\_public\\_interface](#page-29-0)*> **\_pf\_parse2**(Args&&... *args*)

**template** <bool *parallel*, typename... *Args*> std::unique\_ptr<*[pathfinder\\_public\\_interface](#page-29-0)*> **\_pf\_parse1**(Args&&... *args*)

**template** <typename... *Args*> std::unique\_ptr<*[pathfinder\\_public\\_interface](#page-29-0)*> **\_pf\_parse**(Args&&... *args*)

### **Private Members**

*[parameter\\_processor](#page-29-1)* **pp**

std::unique\_ptr<*[pathfinder\\_public\\_interface](#page-29-0)*> **pf**

# **File graph.hpp**

**template** <> template<> **class unaryint**<std::vector<int>> *#include <graph.hpp>*

# **Public Functions**

**unaryint**(**const** std::vector<int> *m*)

int **operator()**(int *i*) **const**

#### **Private Members**

**const** std::vector<int> **b**

#### <span id="page-48-0"></span>**namespace graph**

### **class components**

*#include <graph.hpp>* Represents a graph as a series of connected components.

The input graph may consist of many components, they will be separated in the construction.

# **Public Functions**

```
template <typename T>
components(const input_graph &g, const unaryint<T> &reserve)
```

```
components(const input_graph &g)
components(const input_graph &g, const std::vector<int> reserve)
const std::vector<int> &nodes(int c) const
    Get the set of nodes in a component.
int size() const
    Get the number of connected components in the graph.
int num_reserved(int c) const
    returns the number of reserved nodes in a component
int size(int c) const
    Get the size (in nodes) of a component.
const input_graph &component_graph(int c) const
    Get a const reference to the graph object of a component.
std::vector<std::vector<int>> component_neighbors(int c) const
    Construct a neighborhood list for component c, with reserved nodes as sources.
template <typename T>
bool into_component(const int c, T &nodes_in, std::vector<int> &nodes_out) const
    translate nodes from the input graph, to their labels in component c
template <typename T>
void from_component(const int c, T &nodes_in, std::vector<int> &nodes_out) const
    translate nodes from labels in component c, back to their original input labels
Private Functions
int \text{init} find (int x)
```
# **Private Members**

std::vector<int> **index**

std::vector<int> **label**

std::vector<int> **\_num\_reserved**

void **\_\_init\_union**(int *x*, int *y*)

std::vector<std::vector<int>> **component**

std::vector<*[input\\_graph](#page-31-0)*> **component\_g**

#### **class input\_graph**

*#include <graph.hpp>* Represents an undirected graph as a list of edges.

Provides methods to extract those edges into neighbor lists (with options to relabel and produce directed graphs).

As an input to the library this may be a disconnected graph, but when returned from components it is a connected sub graph.

# **Public Functions**

#### **input\_graph**()

Constructs an empty graph.

**input\_graph**(int *n\_v*, **const** std::vector<int> &*aside*, **const** std::vector<int> &*bside*) Constructs a graph from the provided edges.

The ends of edge ii are aside[ii] and bside[ii].

#### Parameters

- n\_v: Number of nodes in the graph.
- aside: List of nodes describing edges.
- bside: List of nodes describing edges.

### void **clear**()

Remove all edges and nodes from a graph.

- int **a**(**const** int *i*) **const** Return the nodes on either end of edge i
- int **b**(**const** int *i*) **const** Return the nodes on either end of edge i
- int **num\_nodes**() **const** Return the size of the graph in nodes.
- int **num\_edges**() **const** Return the size of the graph in edges.
- void **push\_back**(int *ai*, int *bi*) Add an edge to the graph.

```
template <typename T1, typename... Args>
std::vector<std::vector<int>> get_neighbors_sources(const T1 &sources, Args... args)
```
**const** produce a std::vector<std::vector<int>> of neigborhoods, with certain nodes marked as sources (inbound edges are omitted) sources is either a std::vector  $\sinh(x)$  (where non-sources x have sources[x] = 0), or another type for which we have a unaryint specialization optional arguments: relabel, mask (any type with a unaryint specialization) relabel is applied to the nodes as they are placed into the neighborhood list (and not used for checking sources / mask) mask is used to filter down to the induced graph on nodes x with mask $[x] = 1$ 

#### **template** <**typename** T2, typename... *Args*>

```
std::vector<std::vector<int>> get_neighbors_sinks(const T2 &sinks, Args... args) const
```
produce a std::vector<std::vector<int>> of neigborhoods, with certain nodes marked as sinks (outbound edges are omitted) sinks is either a std::vector<int> (where non-sinks x have sinks $[x] = 0$ ), or another type for which we have a unaryint specialization optional arguments: relabel, mask (any type with a unaryint specialization) relabel is applied to the nodes as they are placed into the neighborhood list (and not used for checking sinks / mask) mask is used to filter down to the induced graph on nodes x with  $\text{mask}[x] = 1$ 

## **template** <typename... *Args*>

### std::vector<std::vector<int>> **get\_neighbors**(Args... *args*) **const**

produce a std::vector<std::vector<int>> of neigborhoods optional arguments: relabel, mask (any type with a unaryint specialization) relabel is applied to the nodes as they are placed into the neighborhood list (and not used for checking mask) mask is used to filter down to the induced graph on nodes x with  $mask[x] = 1$ 

# **Private Functions**

std::vector<std::vector<int>> **\_to\_vectorhoods**(std::vector<std::set<int>> &*\_nbrs*) **const** this method converts a std::vector of sets into a std::vector of sets, ensuring that element i is not contained in nbrs[i].

this method is called by methods which produce neighbor sets (killing parallel/overrepresented edges), in order to kill self-loops and also store each neighborhood in a contiguous memory segment.

```
template <typename T1, typename T2, typename T3, typename T4>
```
std::vector<std::vector<int>> **\_\_get\_neighbors**(**const** *[unaryint](#page-32-0)*<T1> &*sources*, **const** *[unaryint](#page-32-0)*<T2> &*sinks*, **const** *[unaryint](#page-32-0)*<T3> &*relabel*, **const** *[unaryint](#page-32-0)*<T4> &*mask*) **const**

produce the node->nodelist mapping for our graph, where certain nodes are marked as sources (no incoming edges), relabeling all nodes along the way, and filtering according to a mask.

note that the mask itself is assumed to be a union of components only one side of each edge is checked

**template** <**typename** T1, **typename** T2, **typename** T3 = void\*, **typename** T4 = bool> std::vector<std::vector<int>> **\_get\_neighbors**(**const** T1 &*sources*, **const** T2 &*sinks*, **const** T3 &*relabel* = nullptr, **const** T4 &*mask* = true) **const**

smash the types throgh unaryint

#### **Private Members**

std::vector<int> **edges\_aside**

std::vector<int> **edges\_bside**

int **\_num\_nodes**

**template** <> template<> **class unaryint**<bool> *#include <graph.hpp>*

# **Public Functions**

**unaryint**(**const** bool *x*)

int **operator()**(int) **const**

### **Private Members**

**const** bool **b**

**template** <> template<> **class unaryint**<int> *#include <graph.hpp>*

# <span id="page-52-0"></span>**Public Functions**

**unaryint**(int *m*)

int **operator()**(int *i*) **const**

# **Private Members**

**const** int **b**

**template** <> template<> **class unaryint**<std::vector<int>> *#include <graph.hpp>*

# **Public Functions**

**unaryint**(**const** std::vector<int> *m*)

int **operator()**(int *i*) **const**

# **Private Members**

**const** std::vector<int> **b**

**template** <>

template<>

**class unaryint**<void \*>

*#include <graph.hpp>* this one is a little weird construct a unaryint(nullptr) and get back the identity function  $f(x)$  -> x

# **Public Functions**

**unaryint**(void \***const** &)

int **operator()**(int *i*) **const**

# **File pairing\_queue.hpp**

#### **namespace find\_embedding**

**template** <typename *N*> **class pairing\_node** : **public** N *#include <pairing\_queue.hpp>*

# <span id="page-53-1"></span>**Public Functions**

```
pairing_node()
```
**template** <class... *Args*> **pairing\_node**(Args... *args*)

```
pairing_node<N> *merge_roots(pairing_node<N> *other)
    the basic operation of the pairing queue put this and other into heap-order
```

```
template <class... Args>
void refresh(Args... args)
```

```
pairing_node<N> *next_root()
```
*[pairing\\_node](#page-28-1)*<N> \***merge\_pairs**()

# **Private Functions**

```
pairing_node<N> *merge_roots_unsafe(pairing_node<N> *other)
    the basic operation of the pairing queue put this and other into heap-order
```

```
pairing_node<N> *merge_roots_unchecked(pairing_node *other)
   merge_roots, assuming other is not null and that val < other->val.
```
may invalidate the internal data structure (see source for details)

# **Private Members**

*[pairing\\_node](#page-28-1)* \***next**

*[pairing\\_node](#page-28-1)* \***desc**

**template** <**typename** N> **class pairing\_queue** *#include <pairing\_queue.hpp>*

# **Public Functions**

<span id="page-53-0"></span>**pairing\_queue**(int *n*)

**pairing\_queue**(*[pairing\\_queue](#page-53-0)* &&*other*)

```
~pairing_queue()
```
void **reset**()

bool **empty**()

**template** <class... *Args*> void **emplace**(Args... *args*)

N **top**()

void **pop**()

# <span id="page-54-0"></span>**Private Members**

int **count**

int **size**

*[pairing\\_node](#page-28-1)*<N> \***root**

*[pairing\\_node](#page-28-1)*<N> \***mem**

**template** <**typename** P, **typename** heap\_tag = *[min\\_heap\\_tag](#page-27-3)*> **class priority\_node** *#include <pairing\_queue.hpp>*

**Public Functions**

**priority\_node**()

**priority\_node**(int *n*, int *r*, P *d*)

bool **operator<**(**const** *[priority\\_node](#page-30-1)*<P, heap\_tag> &*b*) **const**

# **Public Members**

int **node**

int **dirt**

P **dist**

# **File pathfinder.hpp**

# **namespace find\_embedding**

**template** <**typename** embedding\_problem\_t> **class pathfinder\_base** : **public** *[find\\_embedding](#page-33-0)*::*[pathfinder\\_public\\_interface](#page-29-0) #include <pathfinder.hpp>* Subclassed by *[find\\_embedding::pathfinder\\_parallel< embedding\\_problem\\_t](#page-17-0) [>](#page-17-0)*, *[find\\_embedding::pathfinder\\_serial< embedding\\_problem\\_t >](#page-18-0)*

# **Public Types**

template<> **using embedding\_t** = *[embedding](#page-23-0)*<embedding\_problem\_t>

# **Public Functions**

**pathfinder\_base**(*[optional\\_parameters](#page-27-0)* &*p\_*, int &*n\_v*, int &*n\_f*, int &*n\_q*, int &*n\_r*, vector<vector<int>> &*v\_n*, vector<vector<int>> &*q\_n*)

void **set\_initial\_chains**(map<int, vector<int>> *chains*)

#### <span id="page-55-0"></span>**virtual ~pathfinder\_base**()

- int **check\_improvement**(**const** embedding\_t &*emb*) nonzero return if this is an improvement on our previous best embedding
- **virtual const** *[chain](#page-21-0)* &**get\_chain**(int *u*) **const** chain accessor

**virtual** void **quickPass**(*[VARORDER](#page-39-0) varorder*, int *chainlength\_bound*, int *overlap\_bound*, bool *local\_search*, bool *clear\_first*, double *round\_beta*)

**virtual** void **quickPass**(**const** vector<int> &*varorder*, int *chainlength\_bound*, int *overlap\_bound*, bool *local\_search*, bool *clear\_first*, double *round\_beta*)

#### **virtual** int **heuristicEmbedding**()

perform the heuristic embedding, returning 1 if an embedding was found and 0 otherwise

#### **Protected Functions**

chains)

- int **find\_chain**(embedding\_t &*emb*, **const** int *u*) tear out and replace the chain in emb for variable u
- int **initialization\_pass**(embedding\_t &*emb*) sweep over all variables, either keeping them if they are pre-initialized and connected, and otherwise finding new chains for them (each, in turn, seeking connection only with neighbors that already have
- int **improve\_overfill\_pass**(embedding\_t &*emb*) tear up and replace each variable
- int **pushdown\_overfill\_pass**(embedding\_t &*emb*)

tear up and replace each chain, strictly improving or maintaining the maximum qubit fill seen by each chain

- int **improve\_chainlength\_pass**(embedding\_t &*emb*) tear up and replace each chain, attempting to rebalance the chains and lower the maximum chainlength
- void **accumulate** distance at chain (const embedding  $t$  &*emb*, const int *v*) incorporate the qubit weights associated with the chain for  $\nu$  into total distance
- void **accumulate\_distance**(**const** embedding\_t &*emb*, **const** int *v*, vector<int> &*visited*, **const** int *start*, **const** int *stop*) incorporate the distances associated with the chain for v into total\_distance

void **accumulate\_distance**(**const** embedding\_t &*emb*, **const** int *v*, vector<int> &*visited*)

- a wrapper for accumulate\_distance and accumulate\_distance\_at\_chain
- void **compute\_distances\_from\_chain**(**const** embedding\_t &*emb*, **const** int &*v*, vector<int> &*visited*)

run dijkstra's algorithm, seeded at the chain for v, using the visited vector note: qubits are only visited if visited  $[q] = 1$ .

the value  $-1$  is used to prevent searching of overfull qubits

void **compute\_qubit\_weights**(**const** embedding\_t &*emb*) compute the weight of each qubit, first selecting alpha

<span id="page-56-0"></span>void **compute\_qubit\_weights**(**const** embedding\_t &*emb*, **const** int *start*, **const** int *stop*) compute the weight of each qubit in the range from start to stop, where the weight is  $2^{\wedge}$  (alpha  $\star$  fill) where fill is the number of chains which use that qubit

#### **Protected Attributes**

embedding\_problem\_t **ep** *[optional\\_parameters](#page-27-0)* &**params** embedding\_t **bestEmbedding** embedding\_t **lastEmbedding** embedding\_t **currEmbedding** embedding\_t **initEmbedding** int **num\_qubits** int **num\_reserved** int **num\_vars** int **num\_fixed** vector<vector<int>> **parents** vector<distance\_t> **total\_distance** vector<int> **min\_list** vector<distance\_t> **qubit\_weight** vector<int> **tmp\_stats** vector<int> **best\_stats** int **pushback** clock::time\_point **stoptime** vector<vector<int>> **visited\_list** vector<vector<distance\_t>> **distances** vector<vector<int>> **qubit\_permutations**

# **Private Functions**

- **virtual** void **prepare\_root\_distances**(**const** embedding\_t &*emb*, **const** int *u*) = 0 compute the distances from all neighbors of u to all qubits
- int **find\_chain**(embedding\_t &*emb*, **const** int *u*, int *target\_chainsize*) after u has been torn out, perform searches from each neighboring chain, select a minimum-distance root, and construct the chain
- void **find\_short\_chain**(embedding\_t &*emb*, **const** int *u*, **const** int *target\_chainsize*) after u has been torn out, perform searches from each neighboring chain, iterating over potential roots to find a root with a smallest-possible actual chainlength whereas other variants of find\_chain simply pick a random root candidate with minimum estimated chainlength.

this procedure takes quite a long time and requires that emb is a valid embedding with no overlaps.

<span id="page-57-0"></span>**template** <**typename** pq\_t, **typename** behavior\_tag>

void **dijkstra\_initialize\_chain**(**const** embedding\_t &*emb*, **const** int &*v*, vector<int> &*parent*, vector<int> &*visited*, pq\_t &*pq*, behavior\_tag) this function prepares the parent & distance-priority-queue before running dijkstra's algorithm

#### **Friends**

```
friend find_embedding::pathfinder_serial< embedding_problem_t >
```

```
friend find_embedding::pathfinder_parallel< embedding_problem_t >
```
**template** <**typename** embedding\_problem\_t>

**class pathfinder\_parallel** : **public** *[find\\_embedding](#page-33-0)*::pathfinder\_base<embedding\_problem\_t> *#include <pathfinder.hpp>* A pathfinder where the Dijkstra-from-neighboring-chain passes are done serially.

#### **Public Types**

template<>

**using super** = pathfinder\_base<embedding\_problem\_t>

template<>

using [embedding](#page-23-0)  $t = embedding$ <*embedding* problem  $t$ 

# **Public Functions**

**pathfinder\_parallel**(*[optional\\_parameters](#page-27-0)* &*p\_*, int *n\_v*, int *n\_f*, int *n\_q*, int *n\_r*, vector<vector<int>> &*v\_n*, vector<vector<int>> &*q\_n*)

```
virtual ~pathfinder_parallel()
```
**virtual** void **prepare\_root\_distances**(**const** embedding\_t &*emb*, **const** int *u*) compute the distances from all neighbors of u to all qubits

# **Private Functions**

void **run\_in\_thread**(**const** embedding\_t &*emb*, **const** int *u*)

**template** <**typename** C> void **exec\_chunked**(C *e\_chunk*)

**template** <**typename** C> void **exec\_indexed**(C *e\_chunk*)

# **Private Members**

int **num\_threads** vector<std::future<void>> **futures** vector<int> **thread\_weight** mutex **get\_job**

<span id="page-58-0"></span>unsigned int **nbr\_i**

int **neighbors\_embedded**

```
class pathfinder_public_interface
```
*#include <pathfinder.hpp>* Subclassed by *[find\\_embedding::pathfinder\\_base< embedding\\_problem\\_t >](#page-17-1)*

# **Public Functions**

```
virtual int heuristicEmbedding() = 0
```
**virtual const** *[chain](#page-21-0)* &**get\_chain**(int) **const** = 0

```
virtual ~pathfinder_public_interface()
```
 $virtual\ void set\_initial\_chains$  (map<int, vector<int>>) = 0

**virtual** void **quickPass** (**const** vector<int> $\&$ , int, int, bool, bool, double) = 0

**virtual** void **quickPass**(*[VARORDER](#page-39-0)*, int, int, bool, bool, double) = 0

**template** <typename *embedding\_problem\_t*>

**class pathfinder\_serial** : **public** *[find\\_embedding](#page-33-0)*::pathfinder\_base<embedding\_problem\_t> *#include <pathfinder.hpp>* A pathfinder where the Dijkstra-from-neighboring-chain passes are done serially.

# **Public Types**

template<> **using super** = pathfinder\_base<embedding\_problem\_t>

template<> **using embedding\_t** = *[embedding](#page-23-0)*<embedding\_problem\_t>

# **Public Functions**

**pathfinder\_serial**(*[optional\\_parameters](#page-27-0)* &*p\_*, int *n\_v*, int *n\_f*, int *n\_q*, int *n\_r*, vec- $\text{tor}$ <vector<int> $\gg$  &*v\_n*, vector<vector<int> $\gg$  &*q\_n*)

```
virtual ~pathfinder_serial()
```
**virtual** void **prepare\_root\_distances**(**const** embedding\_t &*emb*, **const** int *u*) compute the distances from all neighbors of u to all qubits

# **File util.hpp**

**namespace find\_embedding**

# <span id="page-59-4"></span>**Typedefs**

**using find\_embedding::distance\_t = typedef long long int using find\_embedding::RANDOM = typedef fastrng using find\_embedding::clock = typedef std::chrono::high\_resolution\_clock using find\_embedding::min\_queue = typedef std::priority\_queue<priority\_node<P, min\_heap\_tag> >** using find\_embedding::max\_queue = typedef std::priority\_queue<priority\_node<P, max\_hea **using find\_embedding::distance\_queue = typedef pairing\_queue<priority\_node<distance\_t, min\_heap\_tag> > typedef** shared\_ptr<*[LocalInteraction](#page-20-0)*> **LocalInteractionPtr**

### <span id="page-59-3"></span>**Functions**

**template** <**typename** T>

void **collectMinima**(**const** vector<T> &*input*, vector<int> &*output*) Fill output with the index of all of the minimum and equal values in input.

#### **Variables**

**constexpr** distance\_t **max\_distance** = numeric\_limits<*[distance\\_t](#page-7-0)*>::max()

<span id="page-59-0"></span>**class BadInitializationException** : **public** *[find\\_embedding](#page-33-0)*::*[MinorMinerException](#page-21-1) #include <util.hpp>*

### **Public Functions**

- **BadInitializationException**(**const** string &*m* = "bad embedding used with skip\_initialization")
- <span id="page-59-1"></span>**class CorruptEmbeddingException** : **public** *[find\\_embedding](#page-33-0)*::*[MinorMinerException](#page-21-1) #include <util.hpp>*

# **Public Functions**

**CorruptEmbeddingException**(**const** string &*m* = "chains may be invalid")

<span id="page-59-2"></span>**class CorruptParametersException** : **public** *[find\\_embedding](#page-33-0)*::*[MinorMinerException](#page-21-1) #include <util.hpp>*

# **Public Functions**

**CorruptParametersException**(**const** string &*m* = "chain inputs are corrupted")

#### **class LocalInteraction**

*#include <util.hpp>* Interface for communication between the library and various bindings.

Any bindings of this library need to provide a concrete subclass.

# <span id="page-60-0"></span>**Public Functions**

```
virtual ~LocalInteraction()
```
- void **displayOutput**(**const** string &*msg*) **const** Print a message through the local output method.
- bool **cancelled**(**const** clock::time\_point *stoptime*) **const** Check if someone is trying to cancel the embedding process.

# **Private Functions**

- **virtual** void **displayOutputImpl**(**const** string&) **const** = 0 Print the string to a binding specified sink.
- **virtual** bool **timedOutImpl**(**const** clock::time\_point *stoptime*) **const** Check if the embedding process has timed out.
- **virtual** bool **cancelledImpl**() **const** = 0 Check if someone has tried to cancel the embedding process.

```
class MinorMinerException : public runtime_error
```
*#include <util.hpp>* Subclassed by *[find\\_embedding::BadInitializationException](#page-59-0)*, *[find\\_embedding::CorruptEmbeddingException](#page-59-1)*, *[find\\_embedding::CorruptParametersException](#page-59-2)*, *[find\\_embedding::ProblemCancelledException](#page-61-0)*, *[find\\_embedding::TimeoutException](#page-61-1)*

# **Public Functions**

**MinorMinerException**(**const** string &*m* = "find embedding exception")

#### **class optional\_parameters**

*#include <util.hpp>* Set of parameters used to control the embedding process.

# **Public Functions**

**optional\_parameters**(*[optional\\_parameters](#page-27-4)* &*p*, map<int, vector<int>> *fixed\_chains*, map<int, vector<int>> *initial chains*, map<int, vector<int>> *restrict\_chains*)

duplicate all parameters but chain hints, and seed a new rng.

this vaguely peculiar behavior is utilized to spawn parameters for component subproblems

```
template <typename... Args>
void printx(const char *format, Args... args) const
```
**template** <typename... *Args*> void **error**(**const** char \**format*, Args... *args*) **const**

**template** <typename... *Args*> void **major\_info**(**const** char \**format*, Args... *args*) **const**

**template** <typename... *Args*> void **minor\_info**(**const** char \**format*, Args... *args*) **const**

```
template <typename... Args>
```
<span id="page-61-2"></span>void **extra\_info**(**const** char \**format*, Args... *args*) **const**

**template** <typename... *Args*> void **debug**(**const** char \**format*, Args... *args*) **const**

#### **optional\_parameters**()

void **seed**(uint64\_t *randomSeed*)

# **Public Members**

```
LocalInteractionPtr localInteractionPtr
```
actually not controlled by user, not initialized here, but initialized in Python, MATLAB, C wrappers level

int **max\_no\_improvement** = 10

#### RANDOM **rng**

```
double timeout = 1000
    Number of seconds before the process unconditionally stops.
```
double **max\_beta** = numeric\_limits<double>::max()

```
inttries = 10
```

```
int verbose = 0
```

```
int inner\_rounds = numeric\_limits<:max()
```
 $int \, \text{max\_fill} =$  numeric\_limits<int>::max()

```
bool return_overlap = false
```

```
int chainlength_patience = 2
```

```
int threads = 1
```

```
bool skip_initialization = false
```
map<int, vector<int>> **fixed\_chains**

map<int, vector<int>> **initial\_chains**

map<int, vector<int>> **restrict\_chains**

<span id="page-61-0"></span>**class ProblemCancelledException** : **public** *[find\\_embedding](#page-33-0)*::*[MinorMinerException](#page-21-1) #include <util.hpp>*

# **Public Functions**

**ProblemCancelledException**(**const** string &*m* = "embedding cancelled by keyboard interrupt")

```
class TimeoutException : public find_embedding::MinorMinerException
    #include <util.hpp>
```
### **Public Functions**

**TimeoutException**(**const** string &*m* = "embedding timed out")

# **1.3 Installation**

# **1.3.1 Python**

pip installation is recommended for platforms with precompiled wheels posted to pypi. Source distributions are provided as well.

```
pip install minorminer
```
To install from this repository, run the *setuptools* script.

```
pip install cython==0.27
python setup.py install
# optionally, run the tests to check your build
pip install -r tests/requirements.txt
python -m nose . --exe
```
# **1.3.2 C++**

The *CMakeLists.txt* in the root of this repo will build the library and optionally run a series of tests. On linux the commands would be something like this:

```
mkdir build; cd build
cmake ..
make
```
To build the tests turn the cmake option *MINORMINER\_BUILD\_TESTS* on. The command line option for cmake to do this would be *-DMINORMINER\_BUILD\_TESTS=ON*.

# **1.3.3 Library Usage**

C++11 programs should be able to use this as a header-only library. If your project is using CMake this library can be used fairly simply; if you have checked out this repo as *externals/minorminer* in your project you would need to add the following lines to your *CMakeLists.txt*

```
# After your target is defined
target_link_libraries(your_target minorminer pthread)
```
# **1.4 License**

Apache License

add\_subdirectory(externals/minorminer)

Version 2.0, January 2004

<http://www.apache.org/licenses/>

TERMS AND CONDITIONS FOR USE, REPRODUCTION, AND DISTRIBUTION

1. Definitions.

"License" shall mean the terms and conditions for use, reproduction, and distribution as defined by Sections 1 through 9 of this document.

"Licensor" shall mean the copyright owner or entity authorized by the copyright owner that is granting the License.

"Legal Entity" shall mean the union of the acting entity and all other entities that control, are controlled by, or are under common control with that entity. For the purposes of this definition, "control" means (i) the power, direct or indirect, to cause the direction or management of such entity, whether by contract or otherwise, or (ii) ownership of fifty percent (50%) or more of the outstanding shares, or (iii) beneficial ownership of such entity.

"You" (or "Your") shall mean an individual or Legal Entity exercising permissions granted by this License.

"Source" form shall mean the preferred form for making modifications, including but not limited to software source code, documentation source, and configuration files.

"Object" form shall mean any form resulting from mechanical transformation or translation of a Source form, including but not limited to compiled object code, generated documentation, and conversions to other media types.

"Work" shall mean the work of authorship, whether in Source or Object form, made available under the License, as indicated by a copyright notice that is included in or attached to the work (an example is provided in the Appendix below).

"Derivative Works" shall mean any work, whether in Source or Object form, that is based on (or derived from) the Work and for which the editorial revisions, annotations, elaborations, or other modifications represent, as a whole, an original work of authorship. For the purposes of this License, Derivative Works shall not include works that remain separable from, or merely link (or bind by name) to the interfaces of, the Work and Derivative Works thereof.

"Contribution" shall mean any work of authorship, including the original version of the Work and any modifications or additions to that Work or Derivative Works thereof, that is intentionally submitted to Licensor for inclusion in the Work by the copyright owner or by an individual or Legal Entity authorized to submit on behalf of the copyright owner. For the purposes of this definition, "submitted" means any form of electronic, verbal, or written communication sent to the Licensor or its representatives, including but not limited to communication on electronic mailing lists, source code control systems, and issue tracking systems that are managed by, or on behalf of, the Licensor for the purpose of discussing and improving the Work, but excluding communication that is conspicuously marked or otherwise designated in writing by the copyright owner as "Not a Contribution."

"Contributor" shall mean Licensor and any individual or Legal Entity on behalf of whom a Contribution has been received by Licensor and subsequently incorporated within the Work.

- 2. Grant of Copyright License. Subject to the terms and conditions of this License, each Contributor hereby grants to You a perpetual, worldwide, non-exclusive, no-charge, royalty-free, irrevocable copyright license to reproduce, prepare Derivative Works of, publicly display, publicly perform, sublicense, and distribute the Work and such Derivative Works in Source or Object form.
- 3. Grant of Patent License. Subject to the terms and conditions of this License, each Contributor hereby grants to You a perpetual, worldwide, non-exclusive, no-charge, royalty-free, irrevocable (except as stated in this section) patent license to make, have made, use, offer to sell, sell, import, and otherwise transfer the Work, where such license applies only to those patent claims licensable by such Contributor that are necessarily infringed by their Contribution(s) alone or by combination of their Contribution(s) with the Work to which such Contribution(s) was submitted. If You institute patent litigation against any entity (including a cross-claim or counterclaim in a lawsuit) alleging that the Work or a Contribution incorporated within the Work constitutes direct or contributory

patent infringement, then any patent licenses granted to You under this License for that Work shall terminate as of the date such litigation is filed.

- 4. Redistribution. You may reproduce and distribute copies of the Work or Derivative Works thereof in any medium, with or without modifications, and in Source or Object form, provided that You meet the following conditions:
	- (a) You must give any other recipients of the Work or Derivative Works a copy of this License; and
	- (b) You must cause any modified files to carry prominent notices stating that You changed the files; and
	- (c) You must retain, in the Source form of any Derivative Works that You distribute, all copyright, patent, trademark, and attribution notices from the Source form of the Work, excluding those notices that do not pertain to any part of the Derivative Works; and
	- (d) If the Work includes a "NOTICE" text file as part of its distribution, then any Derivative Works that You distribute must include a readable copy of the attribution notices contained within such NOTICE file, excluding those notices that do not pertain to any part of the Derivative Works, in at least one of the following places: within a NOTICE text file distributed as part of the Derivative Works; within the Source form or documentation, if provided along with the Derivative Works; or, within a display generated by the Derivative Works, if and wherever such third-party notices normally appear. The contents of the NOTICE file are for informational purposes only and do not modify the License. You may add Your own attribution notices within Derivative Works that You distribute, alongside or as an addendum to the NOTICE text from the Work, provided that such additional attribution notices cannot be construed as modifying the License.

You may add Your own copyright statement to Your modifications and may provide additional or different license terms and conditions for use, reproduction, or distribution of Your modifications, or for any such Derivative Works as a whole, provided Your use, reproduction, and distribution of the Work otherwise complies with the conditions stated in this License.

- 5. Submission of Contributions. Unless You explicitly state otherwise, any Contribution intentionally submitted for inclusion in the Work by You to the Licensor shall be under the terms and conditions of this License, without any additional terms or conditions. Notwithstanding the above, nothing herein shall supersede or modify the terms of any separate license agreement you may have executed with Licensor regarding such Contributions.
- 6. Trademarks. This License does not grant permission to use the trade names, trademarks, service marks, or product names of the Licensor, except as required for reasonable and customary use in describing the origin of the Work and reproducing the content of the NOTICE file.
- 7. Disclaimer of Warranty. Unless required by applicable law or agreed to in writing, Licensor provides the Work (and each Contributor provides its Contributions) on an "AS IS" BASIS, WITHOUT WARRANTIES OR CONDITIONS OF ANY KIND, either express or implied, including, without limitation, any warranties or conditions of TITLE, NON-INFRINGEMENT, MERCHANTABIL-ITY, or FITNESS FOR A PARTICULAR PURPOSE. You are solely responsible for determining the appropriateness of using or redistributing the Work and assume any risks associated with Your exercise of permissions under this License.
- 8. Limitation of Liability. In no event and under no legal theory, whether in tort (including negligence), contract, or otherwise, unless required by applicable law (such as deliberate and grossly negligent acts) or agreed to in writing, shall any Contributor be liable to You for damages, including any direct, indirect, special, incidental, or consequential damages of any character arising as a result of this License or out of the use or inability to use the Work (including but not limited to damages for loss of goodwill, work stoppage, computer failure or malfunction, or any and all other commercial damages or losses), even if such Contributor has been advised of the possibility of such damages.

9. Accepting Warranty or Additional Liability. While redistributing the Work or Derivative Works thereof, You may choose to offer, and charge a fee for, acceptance of support, warranty, indemnity, or other liability obligations and/or rights consistent with this License. However, in accepting such obligations, You may act only on Your own behalf and on Your sole responsibility, not on behalf of any other Contributor, and only if You agree to indemnify, defend, and hold each Contributor harmless for any liability incurred by, or claims asserted against, such Contributor by reason of your accepting any such warranty or additional liability.

# **1.5 Ocean Overview**

[D-Wave Ocean](https://docs.ocean.dwavesys.com/en/latest/index.html) includes various projects/repositories on Github that help solve problems on the D-Wave system. Learn about D-Wave's Ocean and how its projects work together at [D-Wave Ocean on Read the Docs.](https://docs.ocean.dwavesys.com/en/latest/index.html)

# **1.6 Contributing to Ocean**

D-Wave welcomes contributions to Ocean projects.

See how to contribute at [Ocean Contributors.](https://docs.ocean.dwavesys.com/en/latest/CONTRIBUTING.html)

# **1.7 Glossary**

Quantum computing and the types of problems it addresses use many domain-specific terms.

Learn the relevant terminology at [Ocean Glossary.](https://docs.ocean.dwavesys.com/en/latest/glossary.html)

# **1.8 D-Wave**

[D-Wave Systems](https://www.dwavesys.com) is the leader in the development and delivery of quantum computing systems and software, and the world's only commercial supplier of quantum computers.

Learn more about D-Wave at [D-Wave Systems.](https://www.dwavesys.com)

# **1.9 Leap**

[Leap,](https://cloud.dwavesys.com/leap) launched in 2018, is the real-time Quantum Application Environment from D-Wave Systems Inc. Leap brings quantum computing to the real world by providing cloud access to our systems, for free, to anyone who wants to give it a try. Learn about the types of problems that the D-Wave quantum computer can solve, run interactive demos and coding examples on the quantum computer, contribute your coding ideas, and join the growing conversation in our community of like-minded users at [Leap.](https://cloud.dwavesys.com/leap)

# **1.10 D-Wave System Documentation**

[D-Wave System Documentation](https://docs.dwavesys.com/docs/latest/index.html) describes the D-Wave system, its properties and parameters, and provides information on solving problems using a D-Wave system. Learn about the D-Wave quantum computer at [D-Wave System](https://docs.dwavesys.com/docs/latest/index.html) [Documentation.](https://docs.dwavesys.com/docs/latest/index.html)

# Index

# D

DIAGNOSE (C macro), [30,](#page-33-1) [33](#page-36-0) DIAGNOSE2 (C macro), [30](#page-33-1)

# F

fastrng (C++ class), [17,](#page-20-1) [42](#page-45-0) fastrng::discard (C++ function), [42](#page-45-0) fastrng::fastrng (C++ function), [42](#page-45-0) fastrng::max (C++ function), [42](#page-45-0) fastrng::min (C++ function), [42](#page-45-0) fastrng::operator() (C++ function), [42](#page-45-0) fastrng::result\_type (C++ type), [42](#page-45-0) fastrng::S0 (C++ member), [42](#page-45-0) fastrng::S1 (C++ member), [42](#page-45-0) fastrng::seed (C++ function), [42](#page-45-0) fastrng::splitmix32 (C++ function), [42](#page-45-0) fastrng::splitmix64 (C++ function), [42](#page-45-0) find\_embedding (C++ type), [4,](#page-7-1) [30,](#page-33-1) [33,](#page-36-0) [36,](#page-39-2) [43,](#page-46-0) [49,](#page-52-0) [51,](#page-54-0) [55](#page-58-0) find\_embedding::BadInitializationException (C++ class), [17,](#page-20-1) [56](#page-59-4) find\_embedding::BadInitializationException::BadInitializationException  $(C++$  function), [56](#page-59-4) find\_embedding::chain  $(C++$  class), [6,](#page-9-0) [18,](#page-21-2) [30](#page-33-1) find embedding::chain::add leaf  $(C++$  function), [7,](#page-10-0) [19,](#page-22-0) [30](#page-33-1) find\_embedding::chain::adopt (C++ function), [7,](#page-10-0) [19,](#page-22-0) [31](#page-34-0) find\_embedding::chain::begin (C++ function), [8,](#page-11-0) [19,](#page-22-0) [31](#page-34-0) find\_embedding::chain::chain (C++ function), [7,](#page-10-0) [18,](#page-21-2) [30](#page-33-1) find\_embedding::chain::clear (C++ function), [7,](#page-10-0) [18,](#page-21-2) [30](#page-33-1) find embedding::chain::count (C++ function), [7,](#page-10-0) [18,](#page-21-2) [30](#page-33-1) find\_embedding::chain::data (C++ member), [32](#page-35-1) find embedding::chain::diagnostic (C++ function), [8,](#page-11-0) [19,](#page-22-0) [31](#page-34-0) find\_embedding::chain::drop\_link (C++ function), [7,](#page-10-0) [18,](#page-21-2) [30](#page-33-1) find\_embedding::chain::end (C++ function), [8,](#page-11-0) [19,](#page-22-0) [31](#page-34-0) find\_embedding::chain::fetch (C++ function), [32](#page-35-1) find\_embedding::chain::freeze (C++ function), [8,](#page-11-0) [19,](#page-22-0) [31](#page-34-0)

find\_embedding::chain::get\_link (C++ function), [7,](#page-10-0) [18,](#page-21-2) [30](#page-33-1) find\_embedding::chain::iterator (C++ class), [20,](#page-23-3) [32](#page-35-1) find\_embedding::chain::iterator::operator!= (C++ function), [32](#page-35-1) find embedding::chain::iterator::operator++ (C++ function), [32](#page-35-1) find\_embedding::chain::label (C++ member), [32](#page-35-1) find\_embedding::chain::link\_path (C++ function), [8,](#page-11-0) [19,](#page-22-0) [31](#page-34-0) find embedding::chain::links (C++ member), [32](#page-35-1) find embedding::chain::operator=  $(C++$  function), [7,](#page-10-0) [18,](#page-21-2) [30](#page-33-1) find\_embedding::chain::parent (C++ function), [7,](#page-10-0) [19,](#page-22-0) [31](#page-34-0) find embedding::chain::qubit weight  $(C++$  member), [32](#page-35-1) find\_embedding::chain::refcount (C++ function), [8,](#page-11-0) [19,](#page-22-0) [31](#page-34-0) find embedding::chain::retrieve  $(C++$  function), [32](#page-35-1) find embedding::chain::run\_diagnostic (C++ function), [8,](#page-11-0) [19,](#page-22-0) [31](#page-34-0) find\_embedding::chain::set\_link (C++ function), [7,](#page-10-0) [18,](#page-21-2) [30](#page-33-1) find\_embedding::chain::set\_root (C++ function), [7,](#page-10-0) [18,](#page-21-2) [30](#page-33-1) find\_embedding::chain::size (C++ function), [7,](#page-10-0) [18,](#page-21-2) [30](#page-33-1) find\_embedding::chain::steal (C++ function), [8,](#page-11-0) [19,](#page-22-0) [31](#page-34-0) find\_embedding::chain::thaw (C++ function), [8,](#page-11-0) [19,](#page-22-0) [31](#page-34-0) find\_embedding::chain::trim\_branch (C++ function), [7,](#page-10-0) [19,](#page-22-0) [31](#page-34-0) find embedding::chain::trim\_leaf (C++ function), [7,](#page-10-0) [19,](#page-22-0) [31](#page-34-0) find\_embedding::collectMinima (C++ function), [6,](#page-9-0) [56](#page-59-4) find\_embedding::CorruptEmbeddingException (C++ class), [17,](#page-20-1) [56](#page-59-4) find\_embedding::CorruptEmbeddingException::CorruptEmbeddingException  $(C++$  function), [56](#page-59-4) find\_embedding::CorruptParametersException (C++ class), [17,](#page-20-1) [56](#page-59-4) find\_embedding::CorruptParametersException::CorruptParametersException  $(C++$  function), [56](#page-59-4) find embedding::domain handler masked (C++ class),

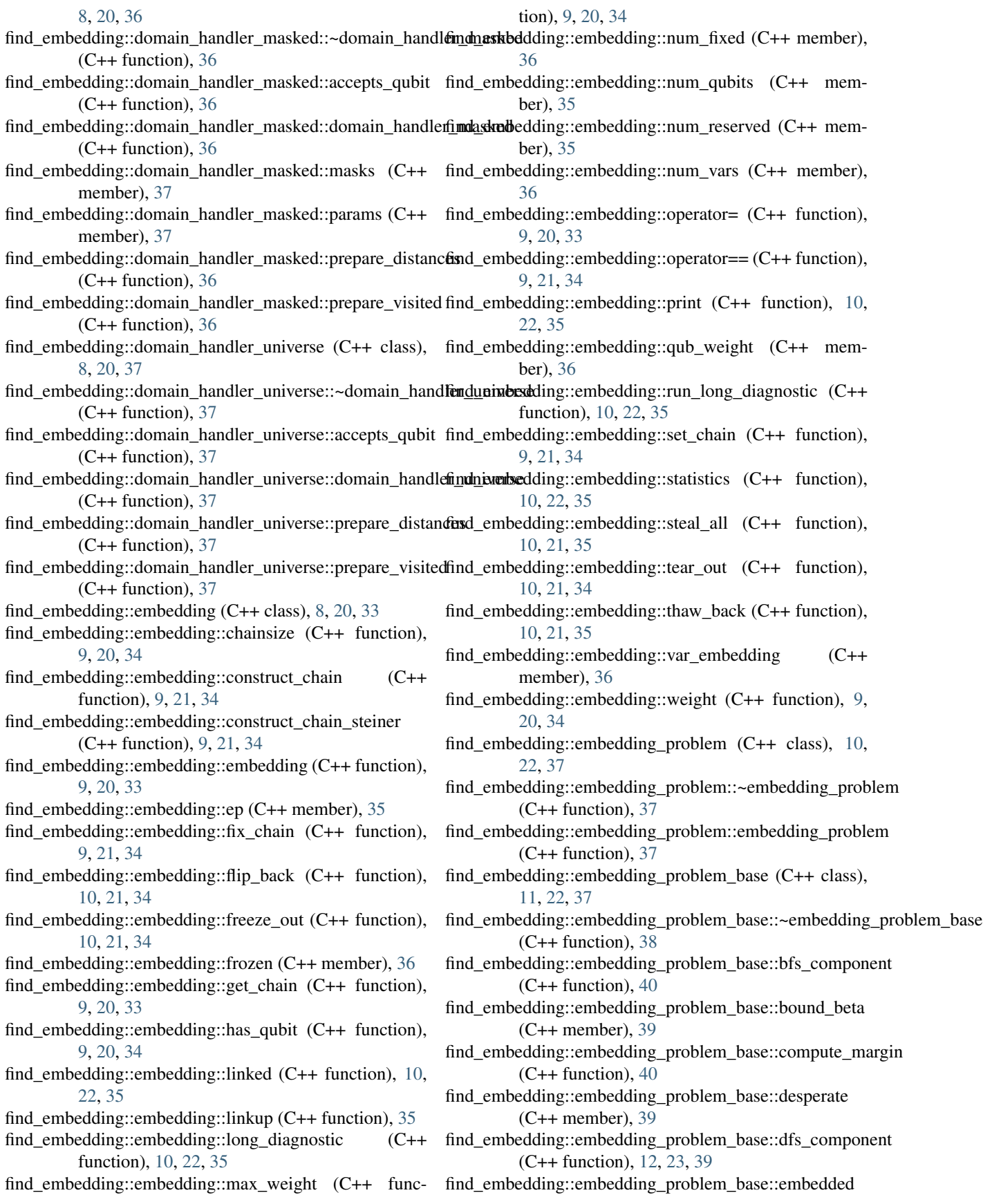

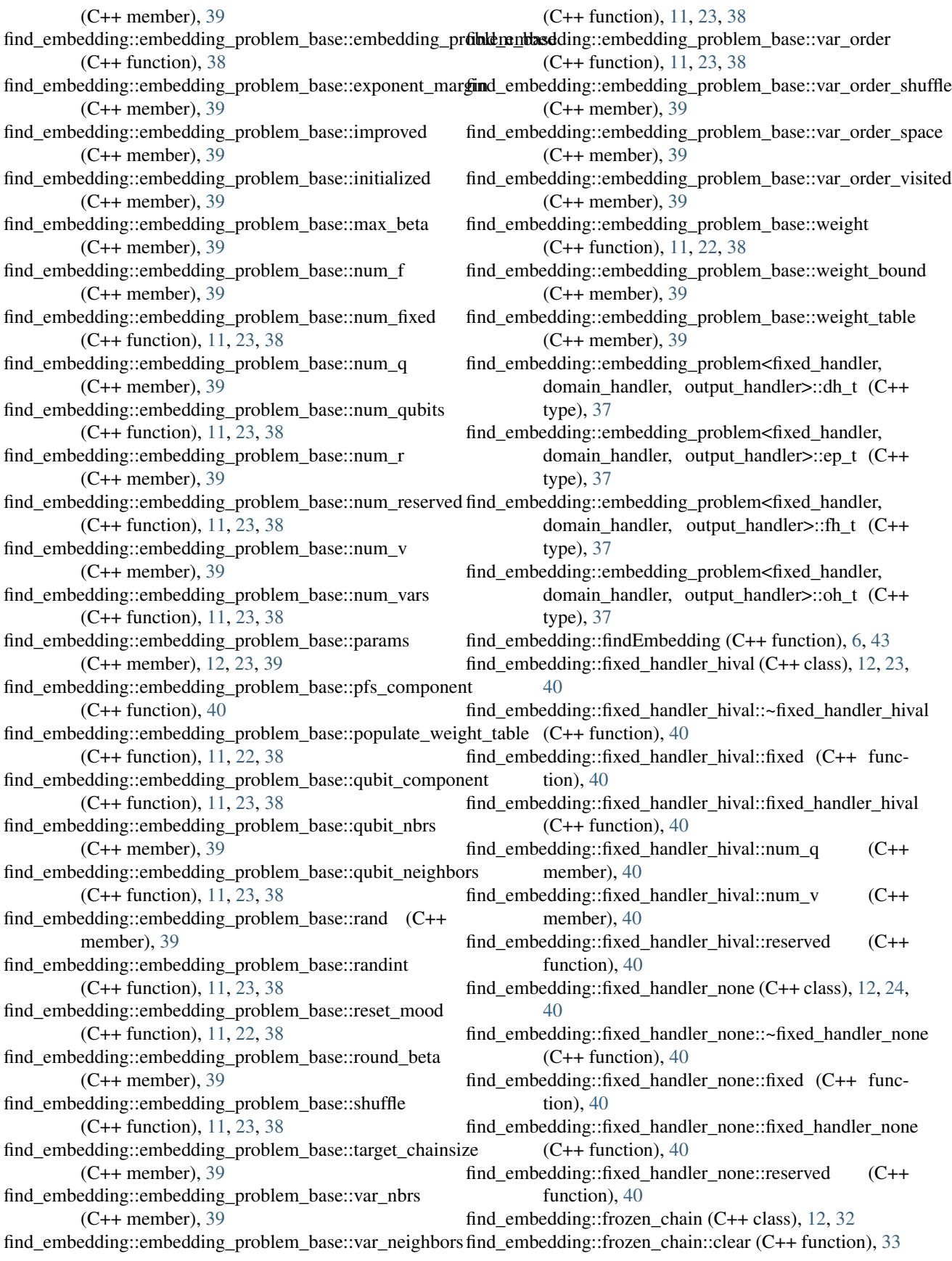

find embedding::frozen chain::data (C++ member), [33](#page-36-0) find embedding::frozen chain::links  $(C++$  member), [33](#page-36-0) find embedding::LocalInteraction  $(C++$  class), [12,](#page-15-0) [17,](#page-20-1) [56](#page-59-4) find\_embedding::LocalInteraction::~LocalInteraction  $(C++$  function), [57](#page-60-0) find\_embedding::LocalInteraction::cancelled (C++ function), [12,](#page-15-0) [17,](#page-20-1) [57](#page-60-0) find\_embedding::LocalInteraction::cancelledImpl (C++ function), [57](#page-60-0) find\_embedding::LocalInteraction::displayOutput (C++ function), [12,](#page-15-0) [17,](#page-20-1) [57](#page-60-0) find\_embedding::LocalInteraction::displayOutputImpl  $(C++$  function), [57](#page-60-0) find\_embedding::LocalInteraction::timedOutImpl (C++ function), [57](#page-60-0) find\_embedding::LocalInteractionPtr (C++ type), [6,](#page-9-0) [56](#page-59-4) find\_embedding::max\_distance (C++ member), [6,](#page-9-0) [56](#page-59-4) find embedding::max heap tag  $(C++$  class), [24](#page-27-5) find embedding::min heap tag  $(C++$  class), [24](#page-27-5) find\_embedding::MinorMinerException (C++ class), [12,](#page-15-0) [18,](#page-21-2) [57](#page-60-0) find\_embedding::MinorMinerException::MinorMinerExceptind\_embedding::output\_handler\_error::debug (C++  $(C++$  function), [57](#page-60-0) find\_embedding::optional\_parameters (C++ class), [13,](#page-16-0) find\_embedding::output\_handler\_error::error (C++ func-[24,](#page-27-5) [57](#page-60-0) find\_embedding::optional\_parameters::chainlength\_patience find\_embedding::output\_handler\_error::extra\_info (C++  $(C++$  member), [58](#page-61-2) find\_embedding::optional\_parameters::debug (C++ function), [58](#page-61-2) find\_embedding::optional\_parameters::error (C++ function), [57](#page-60-0) find embedding::optional parameters::extra info  $(C++)$ function), [57](#page-60-0) find\_embedding::optional\_parameters::fixed\_chains  $(C++$  member), [58](#page-61-2) find embedding::optional parameters::initial chains  $(C++$  member), [58](#page-61-2) find embedding::optional parameters::inner rounds  $(C++$  member), [58](#page-61-2) find\_embedding::optional\_parameters::localInteractionPtr find\_embedding::output\_handler\_full::error (C++ func-(C++ member), [13,](#page-16-0) [24,](#page-27-5) [58](#page-61-2) find\_embedding::optional\_parameters::major\_info (C++ find\_embedding::output\_handler\_full::extra\_info (C++ function), [57](#page-60-0) find\_embedding::optional\_parameters::max\_beta (C++ member), [58](#page-61-2) find\_embedding::optional\_parameters::max\_fill member), [58](#page-61-2) find\_embedding::optional\_parameters::max\_no\_improvement find\_embedding::output\_handler\_full::output\_handler\_full  $(C++$  member), [58](#page-61-2) find\_embedding::optional\_parameters::minor\_info (C++ find\_embedding::output\_handler\_full::params (C++ function), [57](#page-60-0) (C++ function), [13,](#page-16-0) [24,](#page-27-5) [57,](#page-60-0) [58](#page-61-2) tion), [57](#page-60-0) ber), [58](#page-61-2) ber), [58](#page-61-2) [24,](#page-27-5) [40](#page-43-0) [41](#page-44-0)

- find embedding::optional parameters::restrict chains  $(C++$  member), [58](#page-61-2)
- find\_embedding::optional\_parameters::return\_overlap  $(C++$  member), [58](#page-61-2)
- find embedding::optional parameters::rng (C++ mem-
- find embedding::optional parameters::seed (C++ function), [58](#page-61-2)
- find\_embedding::optional\_parameters::skip\_initialization  $(C++$  member), [58](#page-61-2)
- find\_embedding::optional\_parameters::threads (C++ member), [58](#page-61-2)
- find\_embedding::optional\_parameters::timeout (C++ member), [13,](#page-16-0) [24,](#page-27-5) [58](#page-61-2)
- find\_embedding::optional\_parameters::tries (C++ mem-
- find embedding::optional parameters::verbose (C++ member), [58](#page-61-2)
- find embedding::output handler error  $(C++$  class), [13,](#page-16-0)
	- function), [13,](#page-16-0) [25,](#page-28-2) [41](#page-44-0)
	- tion), [13,](#page-16-0) [24,](#page-27-5) [41](#page-44-0)
- function), [13,](#page-16-0) [25,](#page-28-2) [41](#page-44-0)
- find\_embedding::output\_handler\_error::major\_info (C++ function), [13,](#page-16-0) [24,](#page-27-5) [41](#page-44-0)
- find\_embedding::output\_handler\_error::minor\_info (C++ function), [13,](#page-16-0) [24,](#page-27-5) [41](#page-44-0)
- find embedding::output handler error::output handler error  $(C++$  function), [41](#page-44-0)
- find\_embedding::output\_handler\_error::params (C++ member), [41](#page-44-0)
- find embedding::output handler full (C++ class), [13,](#page-16-0) [25,](#page-28-2)
- find\_embedding::output\_handler\_full::debug (C++ function), [14,](#page-17-2) [25,](#page-28-2) [41](#page-44-0)
- tion), [14,](#page-17-2) [25,](#page-28-2) [41](#page-44-0)
- function), [14,](#page-17-2) [25,](#page-28-2) [41](#page-44-0)
- find\_embedding::output\_handler\_full::major\_info (C++ function), [14,](#page-17-2) [25,](#page-28-2) [41](#page-44-0)
- $(C++$  find\_embedding::output\_handler\_full::minor\_info  $(C++$ function), [14,](#page-17-2) [25,](#page-28-2) [41](#page-44-0)
- $(C++$  function), [41](#page-44-0)
	- member), [42](#page-45-0)
- find\_embedding::optional\_parameters::optional\_parameters find\_embedding::pairing\_node (C++ class), [14,](#page-17-2) [25,](#page-28-2) [49](#page-52-0) find embedding::pairing node::desc (C++ member),  $50$
- find\_embedding::optional\_parameters::printx (C++ func-find\_embedding::pairing\_node::merge\_pairs (C++ func-

tion), [50](#page-53-1)

- find embedding::pairing node::merge roots (C++ function), [14,](#page-17-2) [25,](#page-28-2) [50](#page-53-1)
- find\_embedding::pairing\_node::merge\_roots\_unchecked  $(C++$  function), [50](#page-53-1)
- find\_embedding::pairing\_node::merge\_roots\_unsafe  $(C++$  function), [50](#page-53-1)
- find embedding::pairing node::next (C++ member),  $50$
- find embedding::pairing node::next root  $(C++$  function), [50](#page-53-1)
- find\_embedding::pairing\_node::pairing\_node (C++ function), [50](#page-53-1)
- find\_embedding::pairing\_node::refresh (C++ function), [50](#page-53-1)
- find embedding::pairing queue  $(C++$  class), [26,](#page-29-2) [50](#page-53-1)
- find\_embedding::pairing\_queue::~pairing\_queue (C++ function), [50](#page-53-1)
- find embedding::pairing queue::count (C++ member), [51](#page-54-0)
- find embedding::pairing queue::emplace (C++ function), [50](#page-53-1)
- find embedding::pairing queue::empty (C++ function), [50](#page-53-1)

find embedding::pairing queue::mem  $(C++$  member), [51](#page-54-0)

- find embedding::pairing queue::pairing queue  $(C++)$ function), [50](#page-53-1)
- find\_embedding::pairing\_queue::pop (C++ function), [50](#page-53-1)
- find\_embedding::pairing\_queue::reset (C++ function), [50](#page-53-1)
- find\_embedding::pairing\_queue::root (C++ member), [51](#page-54-0) find embedding::pairing queue::size  $(C++$  member), [51](#page-54-0)
- find\_embedding::pairing\_queue::top (C++ function), [50](#page-53-1)
- find embedding::parameter processor  $(C++$  class), [26,](#page-29-2) [43](#page-46-0)
- find\_embedding::parameter\_processor::\_filter\_fixed\_vars  $(C++$  function),  $44$
- find embedding::parameter processor:: inverse permutation  $(C++$  function), [44](#page-47-4)
- find embedding::parameter processor:: reserved  $(C++)$ function), [44](#page-47-4)
- find\_embedding::parameter\_processor::input\_chains  $(C++$  function), [43](#page-46-0)
- find embedding::parameter processor::input\_vars (C++ function), [43](#page-46-0)
- find\_embedding::parameter\_processor::num\_fixed (C++ member), [43](#page-46-0)
- find\_embedding::parameter\_processor::num\_qubits (C++ member), [43](#page-46-0)
- find\_embedding::parameter\_processor::num\_reserved  $(C++$  member),  $43$
- find\_embedding::parameter\_processor::num\_vars (C++ member), [43](#page-46-0)

member), [44](#page-47-4)

- find\_embedding::parameter\_processor::problem\_qubits  $(C++$  member), [43](#page-46-0)
- find\_embedding::parameter\_processor::problem\_reserved  $(C++$  member),  $43$
- find\_embedding::parameter\_processor::qub\_components  $(C++$  member), [43](#page-46-0)
- find\_embedding::parameter\_processor::qub\_reserved\_unscrewed  $(C++$  member),  $43$
- find\_embedding::parameter\_processor::qubit\_nbrs (C++ member), [44](#page-47-4)
- find\_embedding::parameter\_processor::screw\_vars (C++ member), [44](#page-47-4)
- find\_embedding::parameter\_processor::unscrew\_vars  $(C++$  member),  $43$
- find\_embedding::parameter\_processor::var\_fixed\_unscrewed  $(C++$  member),  $43$
- find embedding::parameter processor::var nbrs  $(C++)$ member), [44](#page-47-4)
- find embedding::pathfinder base (C++ class), [14,](#page-17-2) [26,](#page-29-2) [51](#page-54-0)
- find embedding::pathfinder base::~pathfinder base  $(C++$  function), [51](#page-54-0)
- find\_embedding::pathfinder\_base::accumulate\_distance  $(C++$  function), [52](#page-55-0)
- find embedding::pathfinder base::accumulate distance at chain  $(C++$  function), [52](#page-55-0)
- find\_embedding::pathfinder\_base::best\_stats (C++ member), [53](#page-56-0)
- find\_embedding::pathfinder\_base::bestEmbedding (C++ member), [53](#page-56-0)
- find\_embedding::pathfinder\_base::check\_improvement (C++ function), [14,](#page-17-2) [26,](#page-29-2) [52](#page-55-0)
- find\_embedding::pathfinder\_base::compute\_distances\_from\_chain  $(C++$  function), [52](#page-55-0)
- find embedding::pathfinder base::compute qubit weights  $(C++$  function), [52](#page-55-0)
- find\_embedding::pathfinder\_base::currEmbedding (C++ member), [53](#page-56-0)
- find embedding::pathfinder base::dijkstra initialize chain  $(C++$  function), [53](#page-56-0)
- find embedding::pathfinder base::distances (C++ member), [53](#page-56-0)
- find embedding::pathfinder base::ep (C++ member), [53](#page-56-0)
- find\_embedding::pathfinder\_base::find\_chain (C++ function), [52,](#page-55-0) [53](#page-56-0)
- find\_embedding::pathfinder\_base::find\_short\_chain (C++ function), [53](#page-56-0)
- find embedding::pathfinder base::get chain  $(C++$  function), [14,](#page-17-2) [26,](#page-29-2) [52](#page-55-0)
- find\_embedding::pathfinder\_base::heuristicEmbedding (C++ function), [14,](#page-17-2) [26,](#page-29-2) [52](#page-55-0)
- find\_embedding::parameter\_processor::parameter\_processor find\_embedding::pathfinder\_base::improve\_chainlength\_pass  $(C++$  function), [43](#page-46-0)  $(C++$  function), [52](#page-55-0)
- find\_embedding::parameter\_processor::params
- $(C++$  find embedding::pathfinder base::improve overfill pass

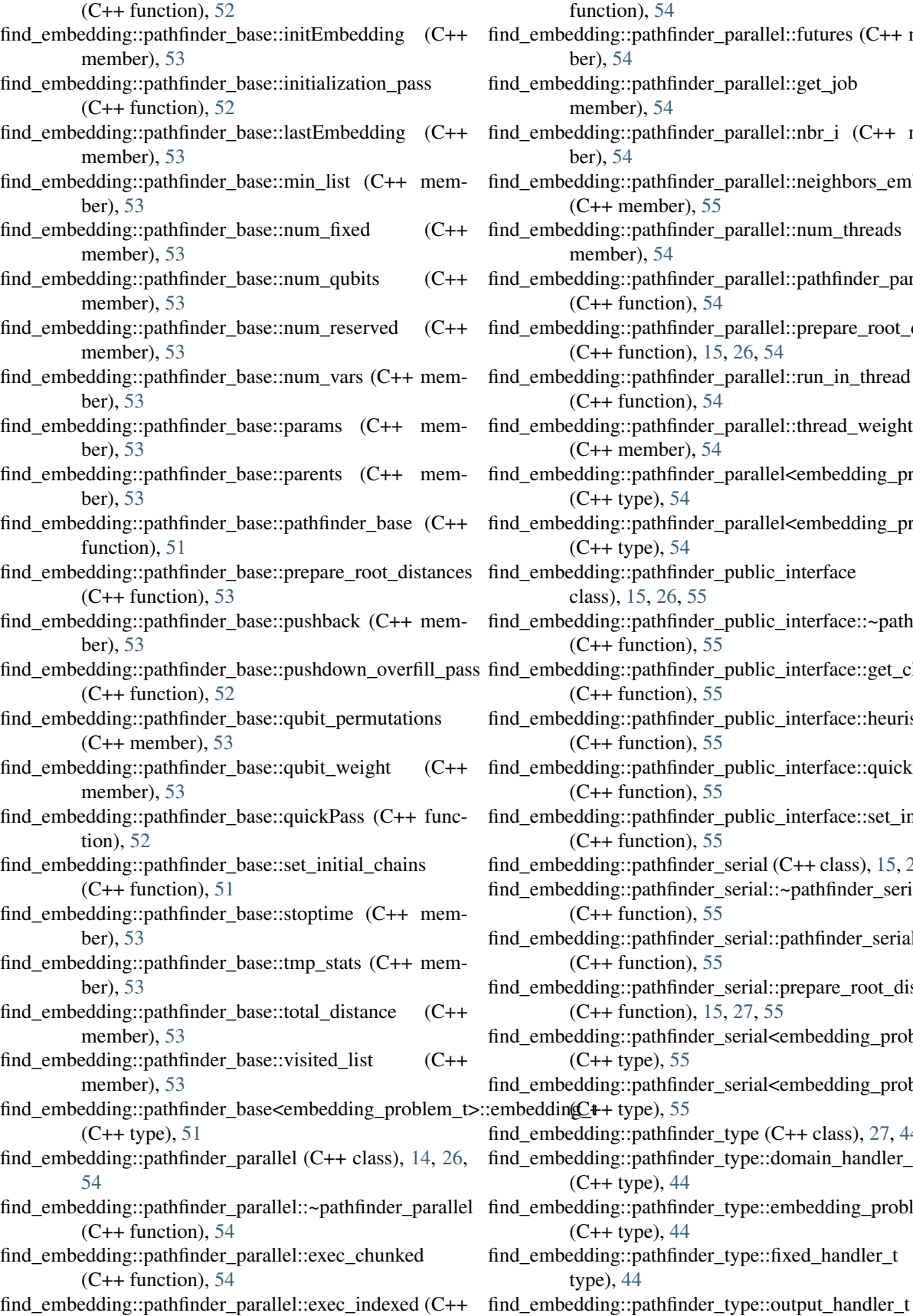

function), [54](#page-57-0) ind\_embedding::pathfinder\_parallel::futures (C++ member), [54](#page-57-0) find\_embedding::pathfinder\_parallel::get\_job (C++ member), [54](#page-57-0) ind embedding::pathfinder parallel::nbr  $i$  (C++ member), [54](#page-57-0) find\_embedding::pathfinder\_parallel::neighbors\_embedded  $(C++$  member), [55](#page-58-0) find\_embedding::pathfinder\_parallel::num\_threads (C++ member), [54](#page-57-0) find\_embedding::pathfinder\_parallel::pathfinder\_parallel  $(C++$  function), [54](#page-57-0) find\_embedding::pathfinder\_parallel::prepare\_root\_distances (C++ function), [15,](#page-18-1) [26,](#page-29-2) [54](#page-57-0) find\_embedding::pathfinder\_parallel::run\_in\_thread  $(C++$  function), [54](#page-57-0) ind embedding::pathfinder parallel::thread weight  $(C++$  member),  $54$ ind embedding::pathfinder\_parallel<embedding\_problem\_t>::embedding (C++ type), [54](#page-57-0) find\_embedding::pathfinder\_parallel<embedding\_problem\_t>::super (C++ type), [54](#page-57-0)  $f$ ind embedding::pathfinder public interface  $(C++$ class), [15,](#page-18-1) [26,](#page-29-2) [55](#page-58-0) find\_embedding::pathfinder\_public\_interface::~pathfinder\_public\_interface  $(C++$  function), [55](#page-58-0) find\_embedding::pathfinder\_public\_interface::get\_chain  $(C++$  function), [55](#page-58-0) find\_embedding::pathfinder\_public\_interface::heuristicEmbedding  $(C++$  function), [55](#page-58-0) find\_embedding::pathfinder\_public\_interface::quickPass  $(C++$  function), [55](#page-58-0) find\_embedding::pathfinder\_public\_interface::set\_initial\_chains  $(C++$  function), [55](#page-58-0) ind embedding::pathfinder serial  $(C++$  class), [15,](#page-18-1) [27,](#page-30-2) [55](#page-58-0) ind embedding::pathfinder serial::~pathfinder serial  $(C++$  function), [55](#page-58-0) ind embedding::pathfinder serial::pathfinder serial  $(C++$  function), [55](#page-58-0) ind\_embedding::pathfinder\_serial::prepare\_root\_distances (C++ function), [15,](#page-18-1) [27,](#page-30-2) [55](#page-58-0) ind embedding::pathfinder\_serial<embedding\_problem\_t>::embedding\_t (C++ type), [55](#page-58-0) find\_embedding::pathfinder\_serial<embedding\_problem\_t>::super find\_embedding::pathfinder\_type (C++ class), [27,](#page-30-2) [44](#page-47-4) find\_embedding::pathfinder\_type::domain\_handler\_t (C++ type), [44](#page-47-4) find\_embedding::pathfinder\_type::embedding\_problem\_t (C++ type), [44](#page-47-4) find\_embedding::pathfinder\_type::fixed\_handler\_t (C++

type), [44](#page-47-4)
(C++ type), [44](#page-47-0) find embedding::pathfinder type::pathfinder t  $(C++)$ type), [44](#page-47-0) find embedding::pathfinder wrapper (C++ class), [27,](#page-30-0) [44](#page-47-0) find embedding::pathfinder wrapper:: pf parse  $(C++)$ function), [45](#page-48-0) find embedding::pathfinder wrapper:: pf parse1  $(C++)$ function), [45](#page-48-0) find embedding::pathfinder wrapper:: pf\_parse2  $(C++)$ function), [45](#page-48-0) find\_embedding::pathfinder\_wrapper::\_pf\_parse3 (C++ function), [45](#page-48-0) find\_embedding::pathfinder\_wrapper::\_pf\_parse4 (C++ function), [45](#page-48-0) find\_embedding::pathfinder\_wrapper::~pathfinder\_wrapper graph::components::component\_g (C++ member), [46](#page-49-0)  $(C++$  function),  $44$ find\_embedding::pathfinder\_wrapper::get\_chain (C++ function), [44](#page-47-0) find\_embedding::pathfinder\_wrapper::heuristicEmbedding (C++ function), [44](#page-47-0) find embedding::pathfinder wrapper::num\_vars  $(C++)$ function), [44](#page-47-0) find\_embedding::pathfinder\_wrapper::pathfinder\_wrapper  $(C++$  function), [44](#page-47-0) find embedding::pathfinder wrapper::pf (C++ member), [45](#page-48-0) find\_embedding::pathfinder\_wrapper::pp (C++ member), [45](#page-48-0) find\_embedding::pathfinder\_wrapper::quickPass (C++ function), [44](#page-47-0) find embedding::pathfinder wrapper::set initial chains  $(C++$  function),  $44$ find\_embedding::priority\_node (C++ class), [27,](#page-30-0) [51](#page-54-0) find embedding::priority node::dirt (C++ member), [51](#page-54-0) find embedding::priority node::dist (C++ member), [51](#page-54-0) find embedding::priority node::node  $(C++$  member), [51](#page-54-0) find embedding::priority node::operator<  $(C++$  function), [51](#page-54-0) find\_embedding::priority\_node::priority\_node (C++ function), [51](#page-54-0) find\_embedding::ProblemCancelledException (C++ class), [18,](#page-21-0) [58](#page-61-0)  $(C++$  function), [58](#page-61-0) find\_embedding::TimeoutException (C++ class), [18,](#page-21-0) [58](#page-61-0) find\_embedding::TimeoutException::TimeoutException  $(C++$  function), [58](#page-61-0) find\_embedding::VARORDER (C++ type), [6,](#page-9-0) [36](#page-39-0) find embedding::VARORDER BFS (C++ enumerator), [6,](#page-9-0) [36](#page-39-0) find embedding::VARORDER DFS (C++ enumerator), [6,](#page-9-0) [36](#page-39-0) find embedding::VARORDER KEEP (C++ enumerator), [6,](#page-9-0) [36](#page-39-0)

find embedding::VARORDER PFS (C++ enumerator), [6,](#page-9-0) [36](#page-39-0)

find\_embedding::VARORDER\_RPFS (C++ enumerator), [6,](#page-9-0) [36](#page-39-0)

find embedding::VARORDER\_SHUFFLE (C++ enumerator), [6,](#page-9-0) [36](#page-39-0)

## G

find\_embedding::ProblemCancelledException::ProblemCangedBBEXpenetional::get\_neighbors\_sinks (C++ function), graph (C++ type), [15,](#page-18-0) [45](#page-48-0) graph::components (C++ class), [15,](#page-18-0) [27,](#page-30-0) [45](#page-48-0) graph::components::\_\_init\_find (C++ function), [46](#page-49-0) graph::components::\_\_init\_union (C++ function), [46](#page-49-0) graph::components::\_ num\_reserved  $(C++$  member), [46](#page-49-0) graph::components::component (C++ member), [46](#page-49-0) graph::components::component\_graph (C++ function), [15,](#page-18-0) [27,](#page-30-0) [46](#page-49-0) graph::components::component\_neighbors (C++ function), [15,](#page-18-0) [27,](#page-30-0) [46](#page-49-0) graph::components::components (C++ function), [45,](#page-48-0) [46](#page-49-0) graph::components::from\_component  $(C++$  function), [15,](#page-18-0) [28,](#page-31-0) [46](#page-49-0) graph::components::index (C++ member), [46](#page-49-0) graph::components::into component (C++ function), [15,](#page-18-0) [28,](#page-31-0) [46](#page-49-0) graph::components::label (C++ member), [46](#page-49-0) graph::components::nodes (C++ function), [15,](#page-18-0) [27,](#page-30-0) [46](#page-49-0) graph::components::num\_reserved (C++ function), [15,](#page-18-0) [27,](#page-30-0) [46](#page-49-0) graph::components::size (C++ function), [15,](#page-18-0) [27,](#page-30-0) [46](#page-49-0) graph::input\_graph ( $C++$  class), [16,](#page-19-0) [28,](#page-31-0) [46](#page-49-0) graph::input\_graph::\_\_get\_neighbors (C++ function), [48](#page-51-0) graph::input\_graph::\_get\_neighbors ( $C++$  function), [48](#page-51-0) graph::input\_graph::\_num\_nodes ( $C++$  member), [48](#page-51-0) graph::input\_graph::\_to\_vectorhoods ( $C++$  function), [48](#page-51-0) graph::input\_graph::a  $(C++$  function), [16,](#page-19-0) [28,](#page-31-0) [47](#page-50-0) graph::input\_graph::b (C++ function), [16,](#page-19-0) [28,](#page-31-0) [47](#page-50-0) graph::input\_graph::clear (C++ function), [16,](#page-19-0) [28,](#page-31-0) [47](#page-50-0) graph::input\_graph::edges\_aside  $(C++$  member), [48](#page-51-0) graph::input\_graph::edges\_bside  $(C++$  member), [48](#page-51-0) graph::input graph::get neighbors  $(C++$  function), [17,](#page-20-0) [29,](#page-32-0) [47](#page-50-0) [16,](#page-19-0) [29,](#page-32-0) [47](#page-50-0) graph::input\_graph::get\_neighbors\_sources (C++ function), [16,](#page-19-0) [28,](#page-31-0) [47](#page-50-0) graph::input\_graph::input\_graph (C++ function), [16,](#page-19-0) [28,](#page-31-0) [47](#page-50-0) graph::input\_graph::num\_edges (C++ function), [16,](#page-19-0) [28,](#page-31-0) [47](#page-50-0) graph::input graph::num\_nodes  $(C++$  function), [16,](#page-19-0) [28,](#page-31-0) [47](#page-50-0)

graph::unaryint (C++ class), [29](#page-32-0) graph::unaryint::b (C++ member), [45,](#page-48-0) [48,](#page-51-0) [49](#page-52-0) graph::unaryint::operator() (C++ function), [45,](#page-48-0) [48,](#page-51-0) [49](#page-52-0) graph::unaryint::unaryint (C++ function), [45,](#page-48-0) [48,](#page-51-0) [49](#page-52-0)  $graph::unaryint < \text{bool} > (C++ \text{class})$ , [29,](#page-32-0) [48](#page-51-0)  $graph::unaryint1/C++ class$ ), [29,](#page-32-0) [48](#page-51-0) graph::unaryint<std::vector<int>> (C++ class), [29,](#page-32-0) [45,](#page-48-0) [49](#page-52-0)  $graph::unaryint < void$  \*> (C++ class), [17,](#page-20-0) [29,](#page-32-0) [49](#page-52-0)

## M

minorminer\_assert (C macro), [33](#page-36-0)

## O

ONDEBUG (C macro), [33](#page-36-0)